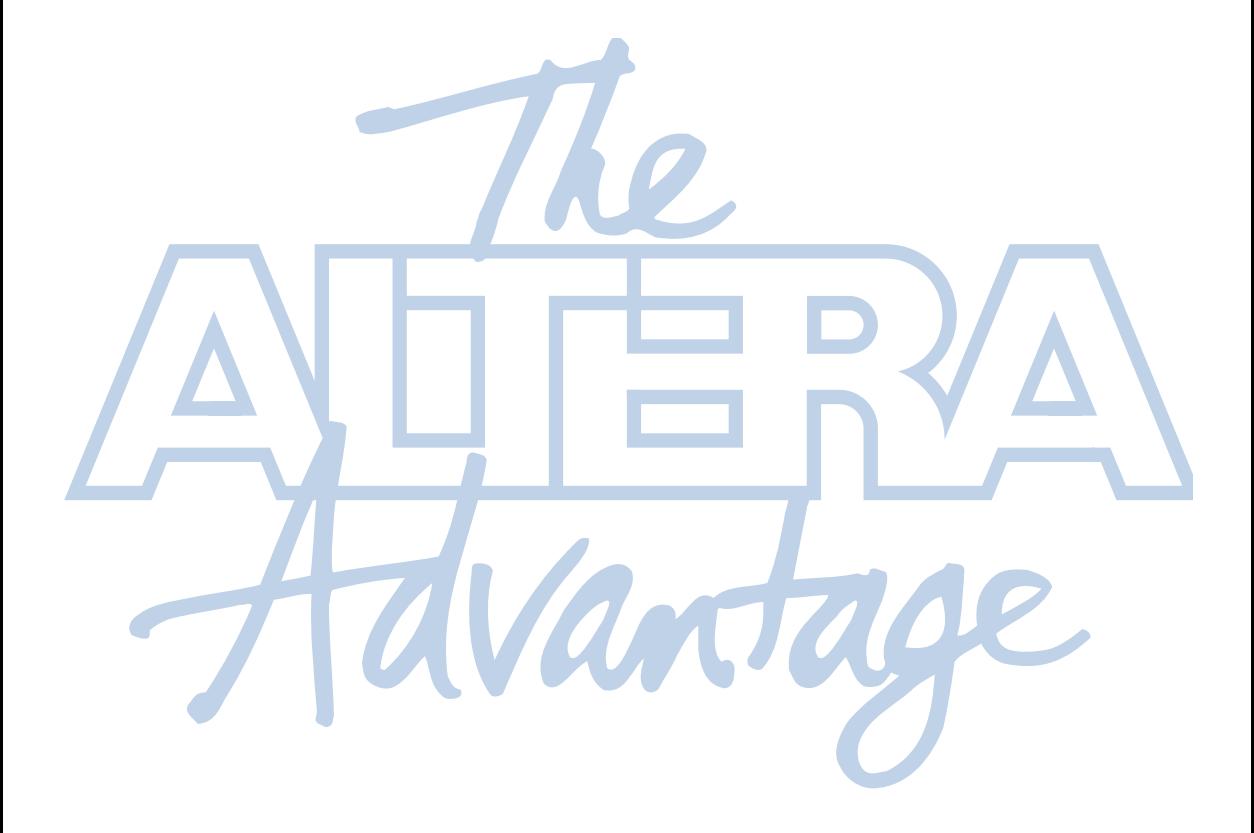

**LPM Quick Reference Guide**

**December 1996**

<span id="page-1-0"></span>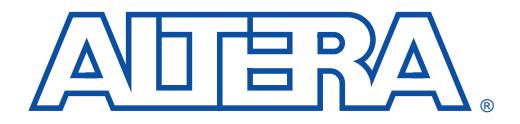

# **About this Quick Reference Guide**

**December 1996**

The *LPM Quick Reference Guide* provides information on functions in the library of parameterized modules (LPM) and on custom parameterized functions created by Altera®.

## **How to Contact Altera**

For additional information about Altera products, consult the sources shown in Table 1.

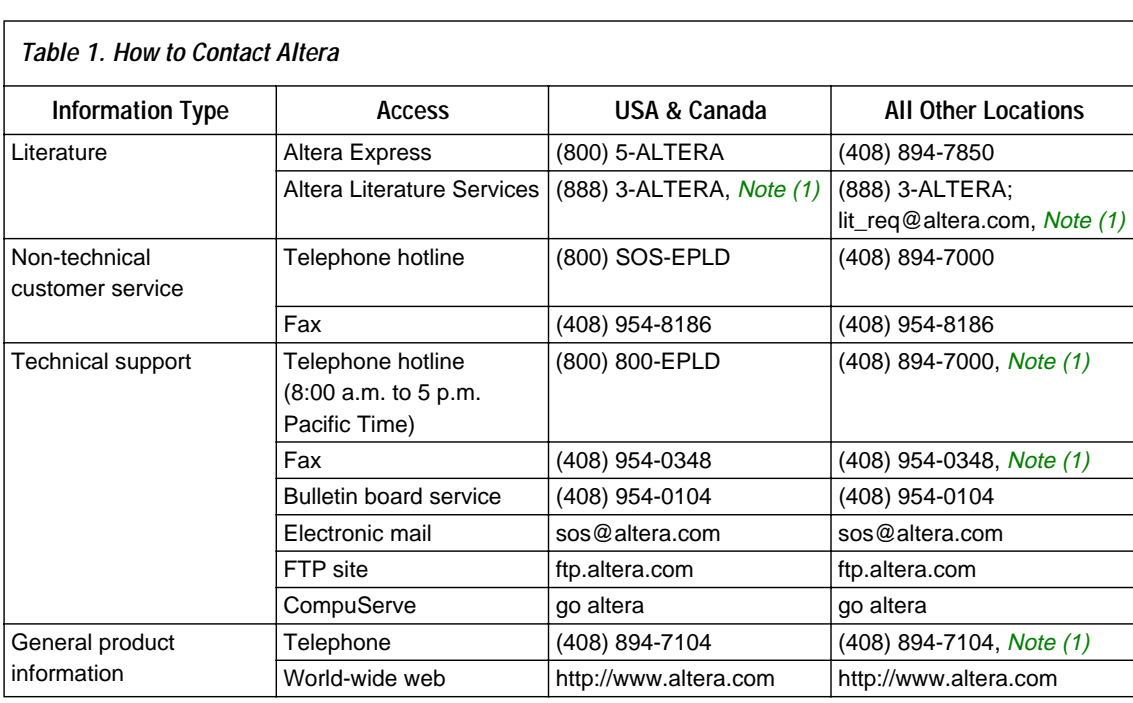

#### *Note:*

(1) You can also contact your local Altera sales office or sales representative. See ["Altera Sales Offices](#page-45-0)" in this quick reference guide.

## **Typographic Conventions**

This *LPM Quick Reference Guide* uses the typographic conventions shown in Table 2.

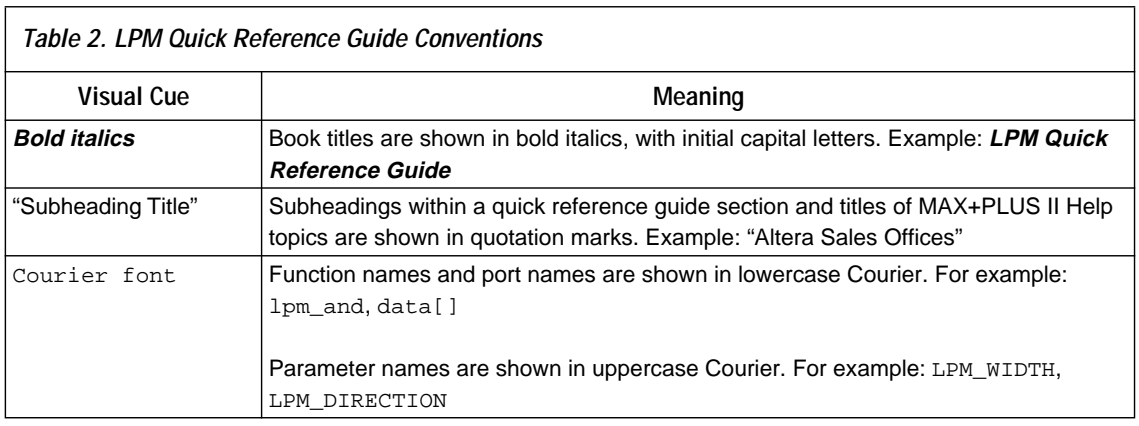

٦

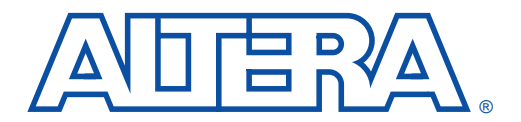

## **Contents**

### December 1996

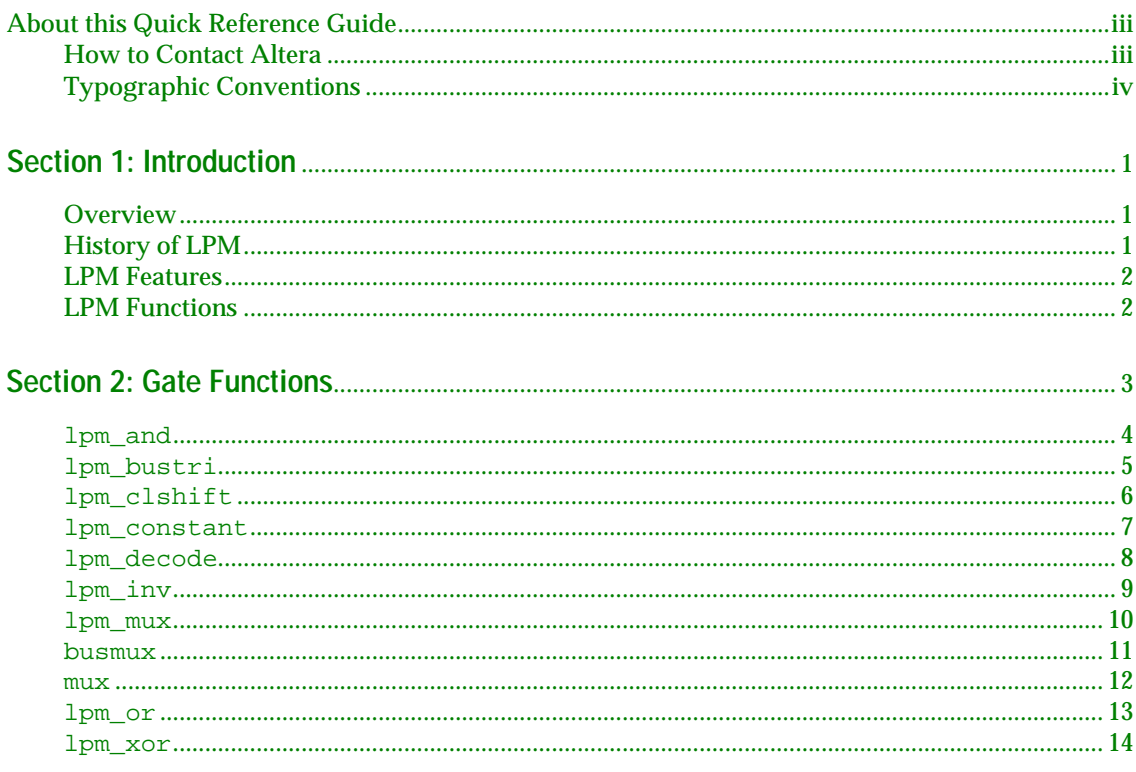

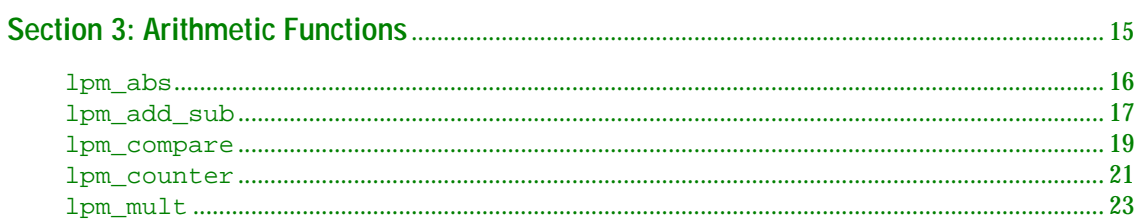

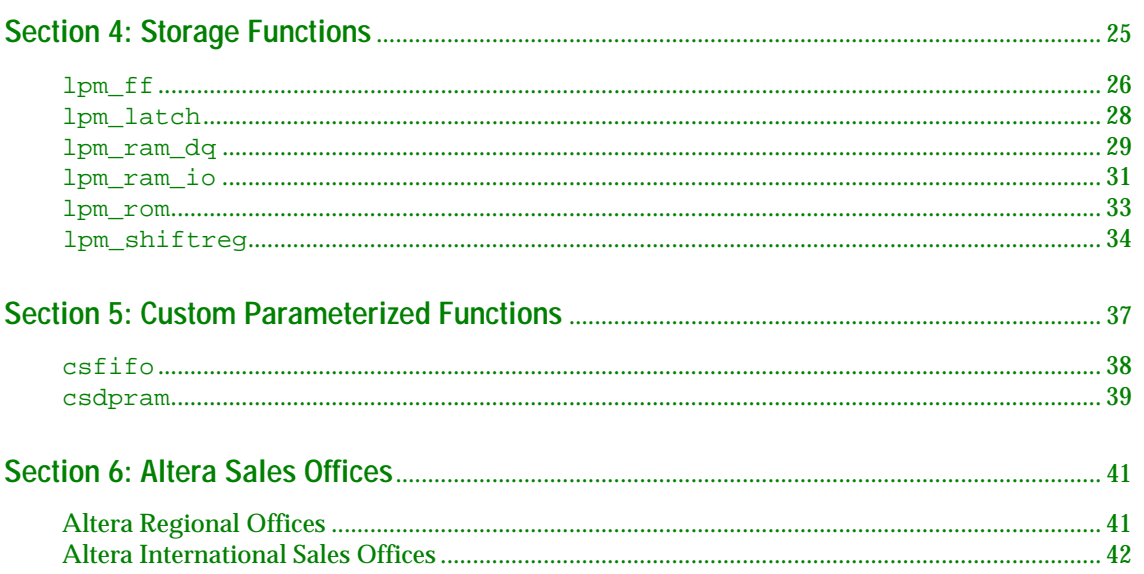

<span id="page-5-0"></span>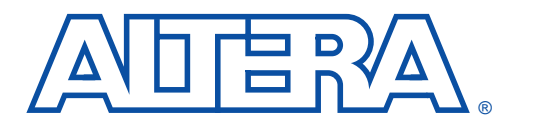

# **Introduction**

### **December 1996**

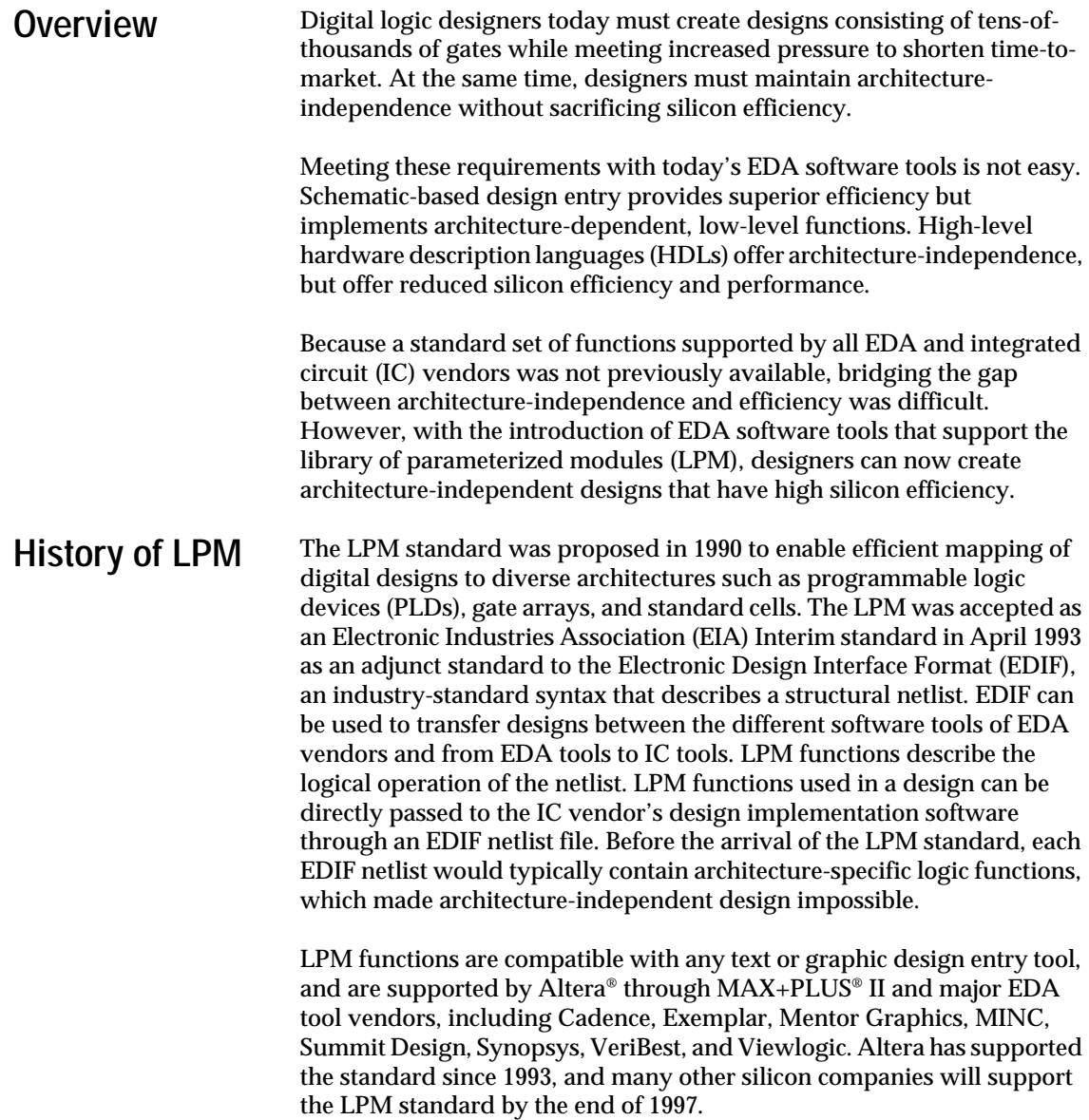

**LPM Features** The primary objective for the LPM is to enable architecture-independent design without sacrificing efficiency. The LPM meets the following key criteria:

- *Architecture-independent design entry*—Designers can work with LPM functions during design entry and verification without specifying the target architecture. Design entry and simulation tools remain architecture-independent, relying on the synthesis or fitting tools to efficiently map the design to various architectures.
- *Efficient design mapping—The LPM allows designers to create* architecture-independent designs without sacrificing efficiency. The IC vendor is responsible for the mapping of LPM functions; thus, optimum solutions are guaranteed.
- *Tool-independent design entry*—The LPM enables designers to migrate designs between EDA tools while maintaining a high-level logic description of the functions. For example, designers can use one vendor's tool for logic synthesis and another vendor's tool for logic simulation.
- *Specification of a complete design*—LPM functions completely specify the digital logic for any design. Designers can create new functions with LPM functions.

### **LPM Functions** The LPM presently contains 25 functions. Despite its small size, the LPM can duplicate the functionality of other design libraries that contain many more functions; each function contains parameters that allow it to expand in many dimensions. For example, the lpm\_counter function allows the user to create counters with widths ranging from 1 to 256 bits.

In addition to width, the user can specify the features and functionality of the counter. For example, parameters indicate whether the counter counts up or down, or loads synchronously or asynchronously. Thus, the single lpm\_counter function can replace over thirty 74-series counters.

<span id="page-7-0"></span>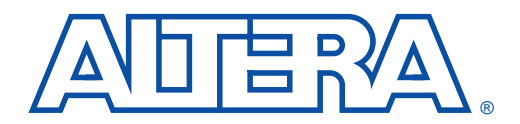

## **Gate Functions**

### December 1996

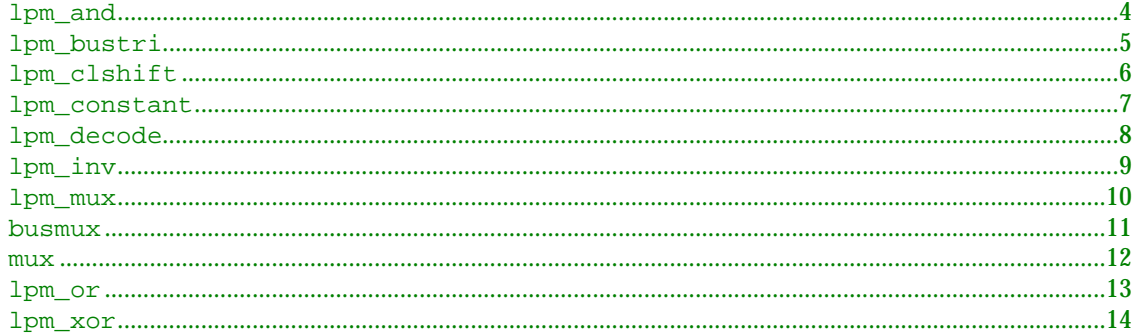

# <span id="page-8-0"></span>**lpm\_and**

Parameterized AND Gate

#### **Ports**

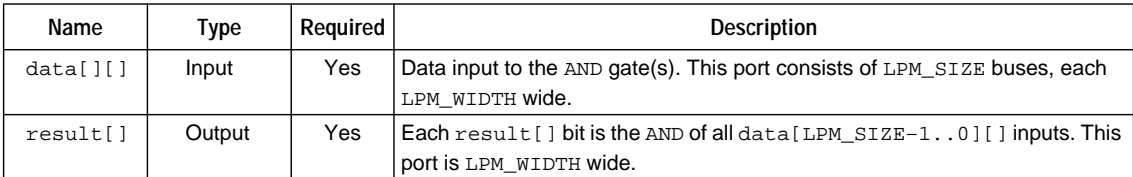

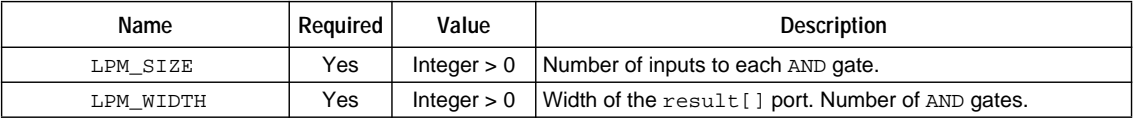

#### **Gate Functions**

# <span id="page-9-0"></span>**lpm\_bustri**

Parameterized Tri-State Buffer

The lpm\_bustri function can be used to create both unidirectional and bidirectional tri-state bus controllers.

#### **Ports**

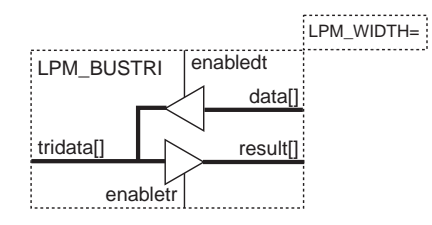

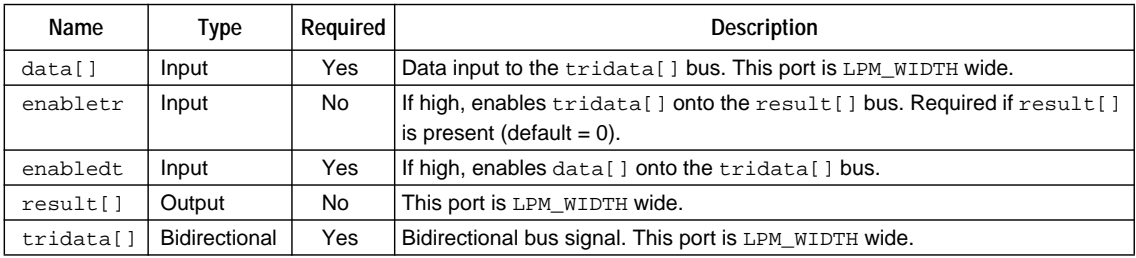

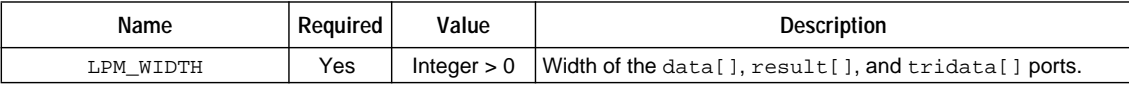

**Ports**

# <span id="page-10-0"></span>**lpm\_clshift**

Parameterized Combinatorial Logic Shifter or Barrel Shifter

The lpm\_clshift function performs logical, rotational, or arithmetic combinatorial shifting. The direction and distance of the shifting are usercontrollable.

#### LPM\_SHIFTTYPE= LPM\_WIDTH= LPM\_WIDTHDIST=CEIL(LOG2(LPM\_WIDTH))

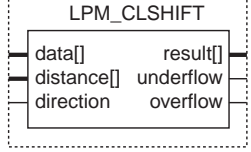

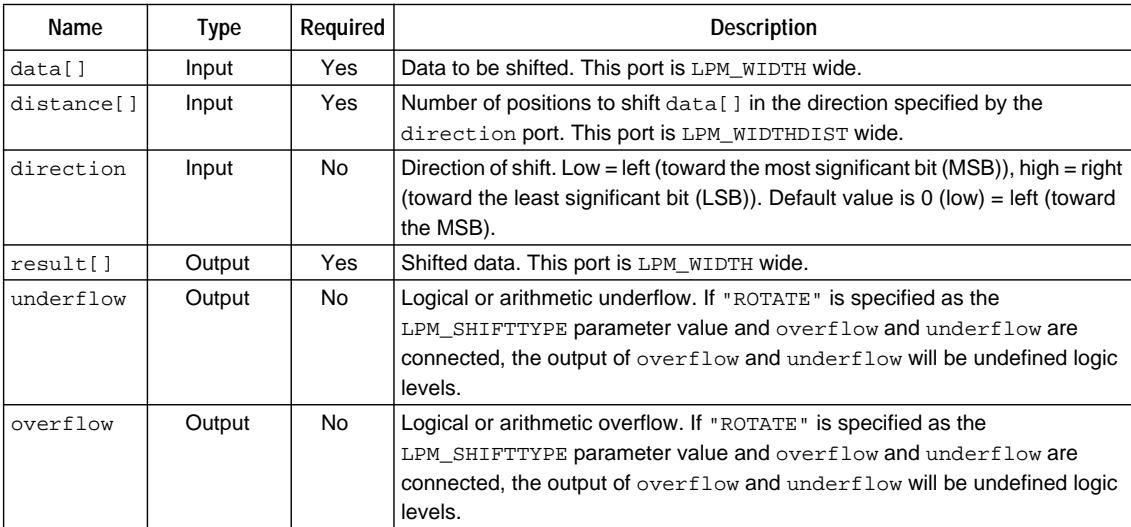

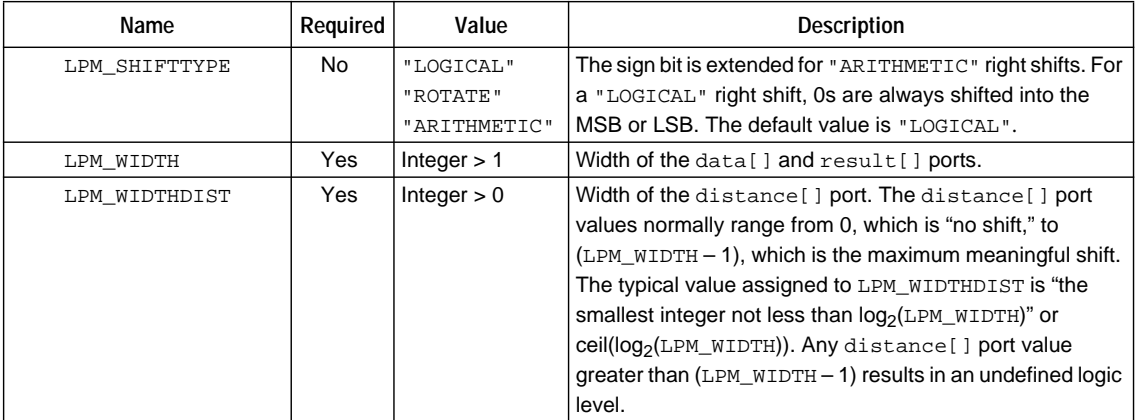

#### **Gate Functions**

# <span id="page-11-0"></span>**lpm\_constant**

Parameterized Constant Generator

The lpm\_constant function applies a constant to a bus. This function is useful for comparisons and arithmetic functions that operate on a constant value.

#### **Ports**

|<br>|LPM\_CVALUE= LPM\_WIDTH= LPM\_CONSTANT (cvalue) result[] 

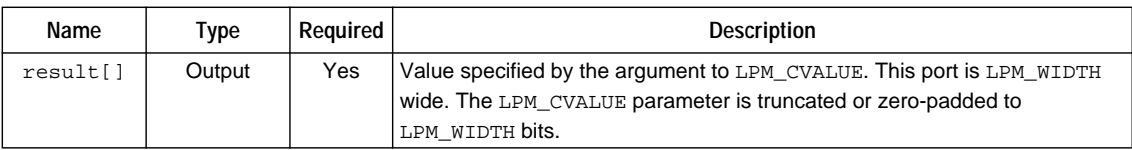

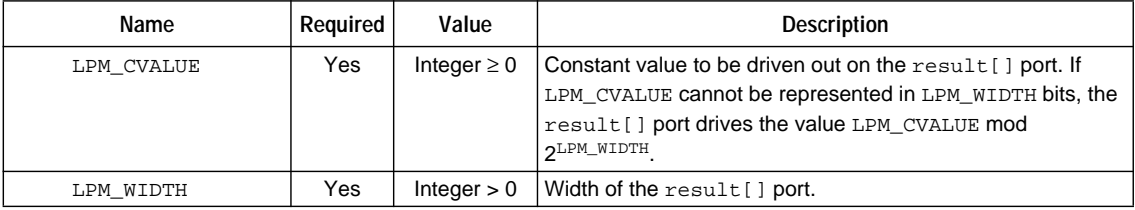

# <span id="page-12-0"></span>**lpm\_decode**

Parameterized Decoder

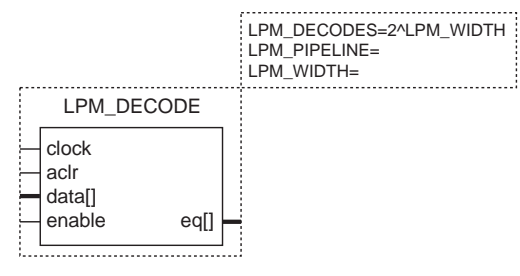

#### **Ports**

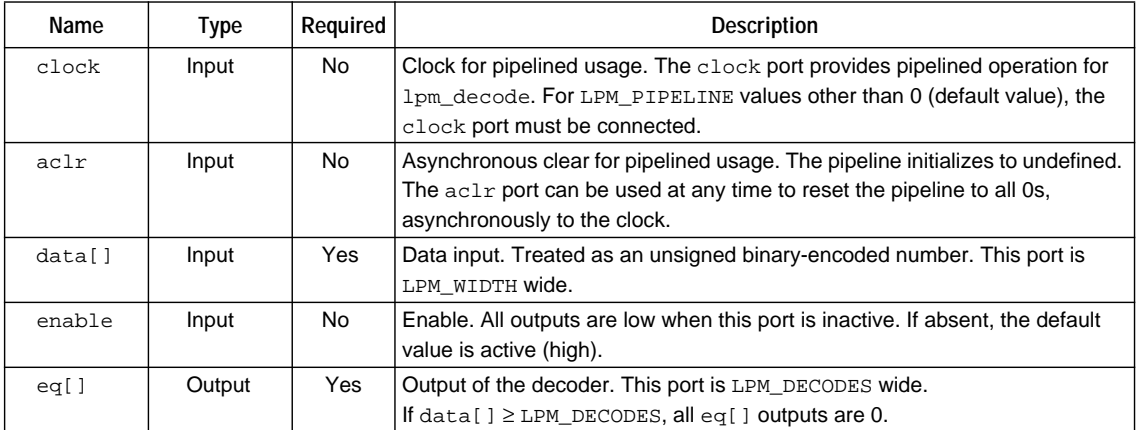

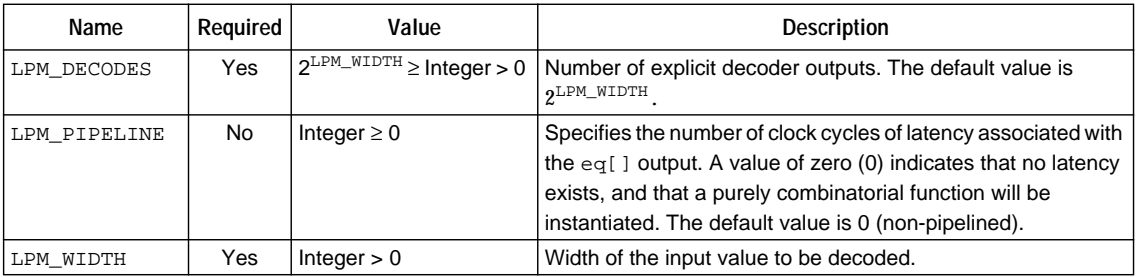

### **Gate Functions**

# <span id="page-13-0"></span>**lpm\_inv**

Parameterized Inverter

 $[$  LPM\_WIDTH= $]$ LPM\_INV data[] result[] 

### **Ports**

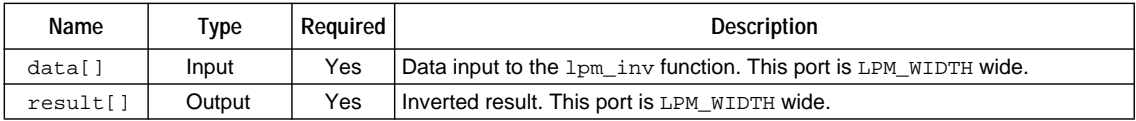

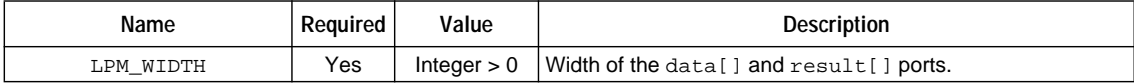

# <span id="page-14-0"></span>**lpm\_mux**

Parameterized Multiplexer

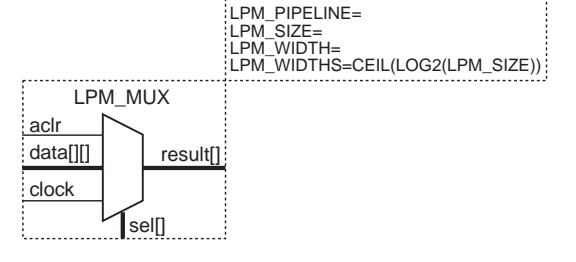

**Ports**

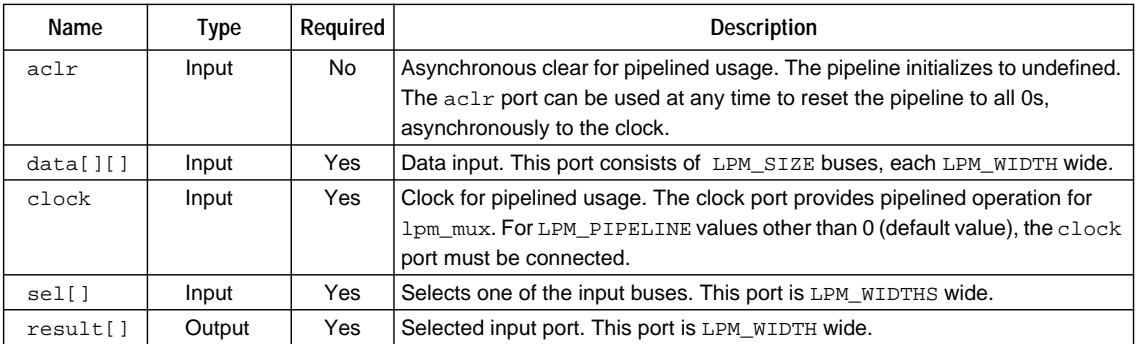

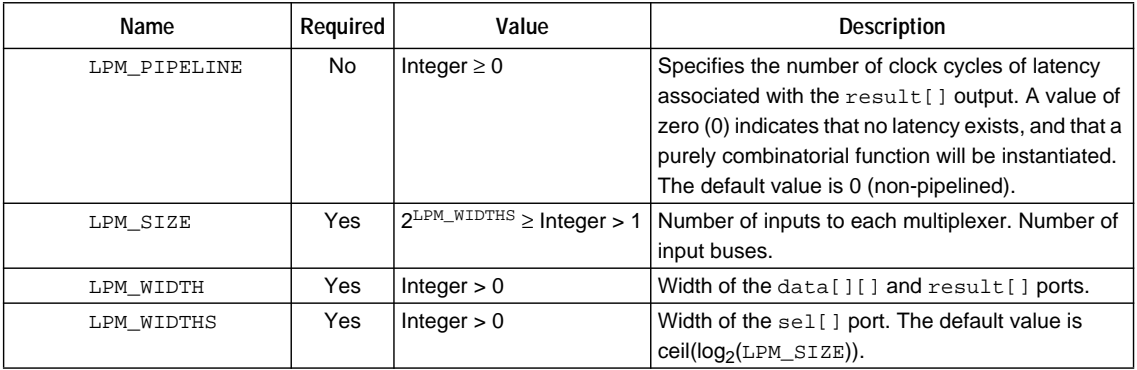

#### **Gate Functions**

# <span id="page-15-0"></span>**busmux**

Parameterized Multiplexer

The busmux function is an Altera-provided function derived from lpm\_mux and is intended to simplify the use of lpm\_mux in Graphic Design Files (**.gdf**). The busmux function is an instance of lpm\_mux with LPM SIZE set to 2.

#### **Ports**

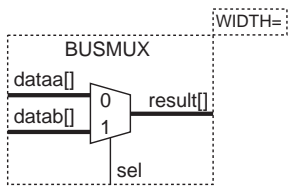

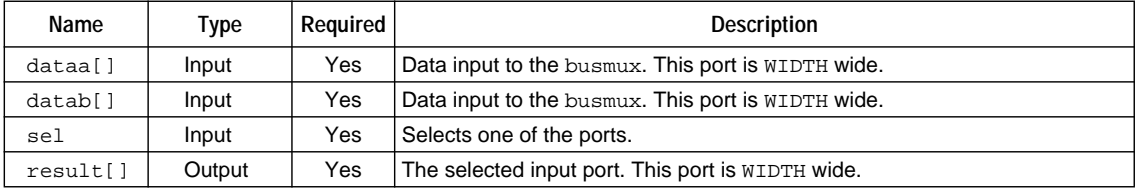

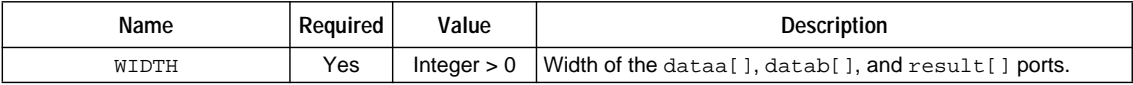

## <span id="page-16-0"></span>**mux**

Parameterized Multiplexer

The mux function is an Altera-provided function derived from lpm\_mux and is intended to simplify the use of lpm\_mux in GDFs. The mux function is an instance of lpm\_mux with LPM\_WIDTH set to 1.

### **Ports**

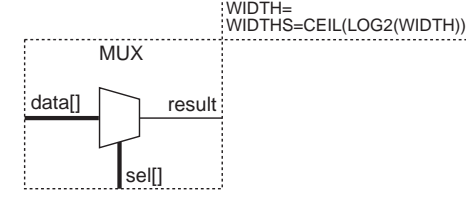

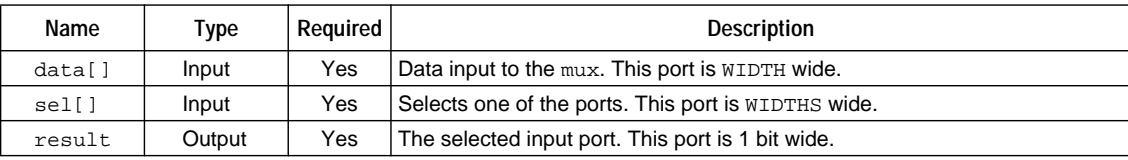

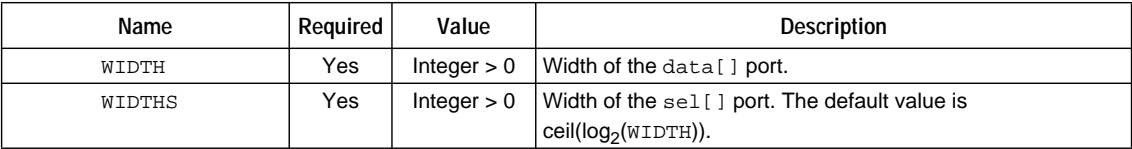

# <span id="page-17-0"></span>**lpm\_or**

Parameterized OR Gate

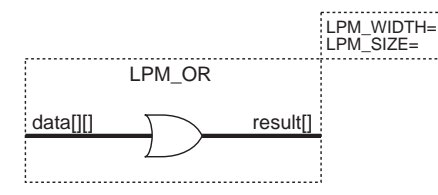

### **Ports**

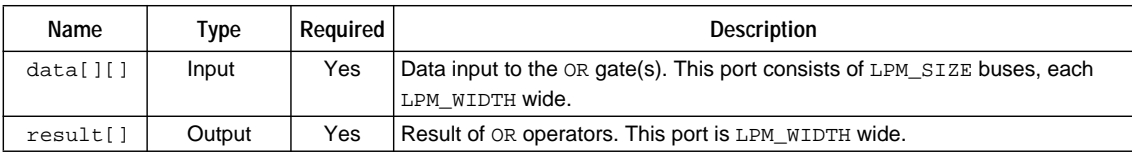

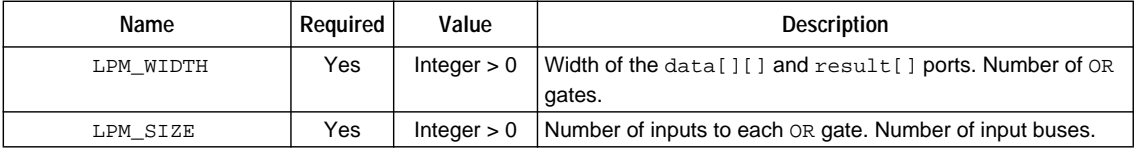

# <span id="page-18-0"></span>**lpm\_xor**

Parameterized XOR Gate

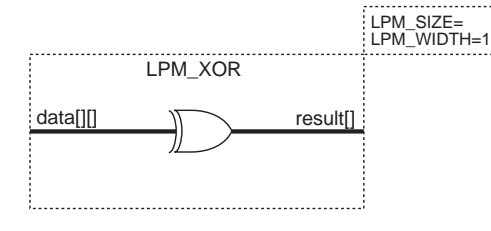

### **Ports**

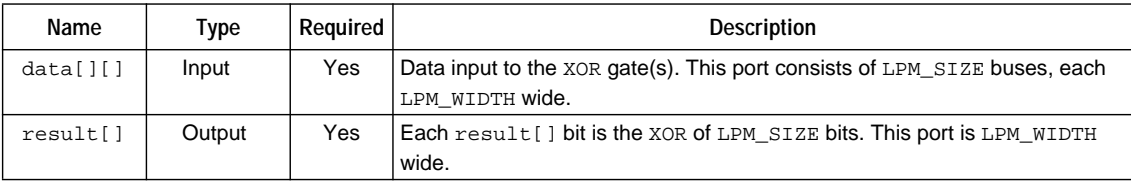

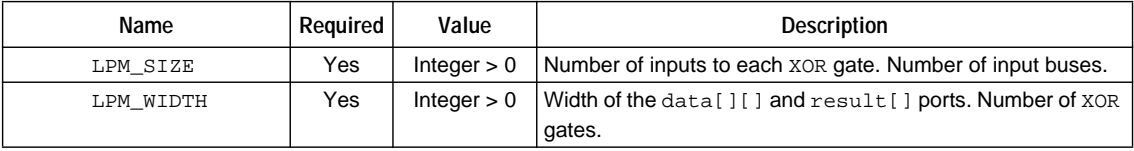

<span id="page-19-0"></span>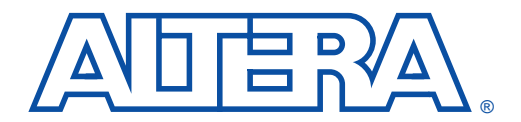

# **Arithmetic Functions**

### December 1996

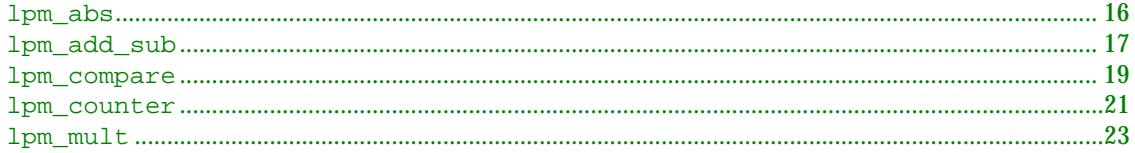

# <span id="page-20-0"></span>**lpm\_abs**

Parameterized Absolute Value

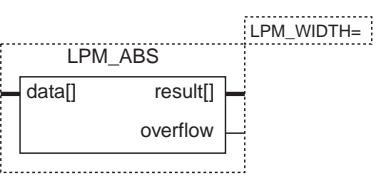

#### **Ports**

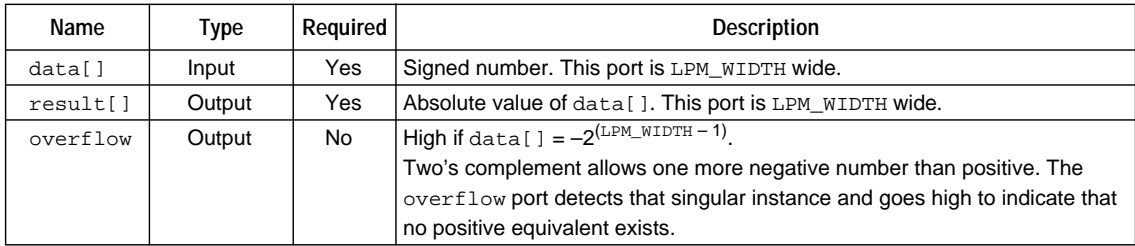

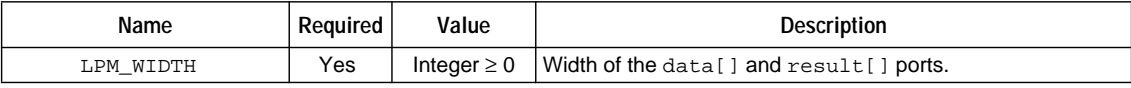

# <span id="page-21-0"></span>**lpm\_add\_sub**

### Parameterized Adder/Subtractor

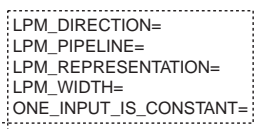

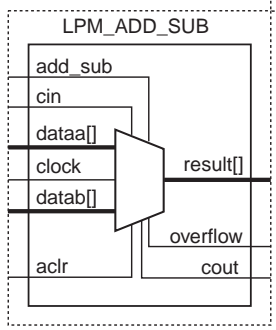

#### **Ports**

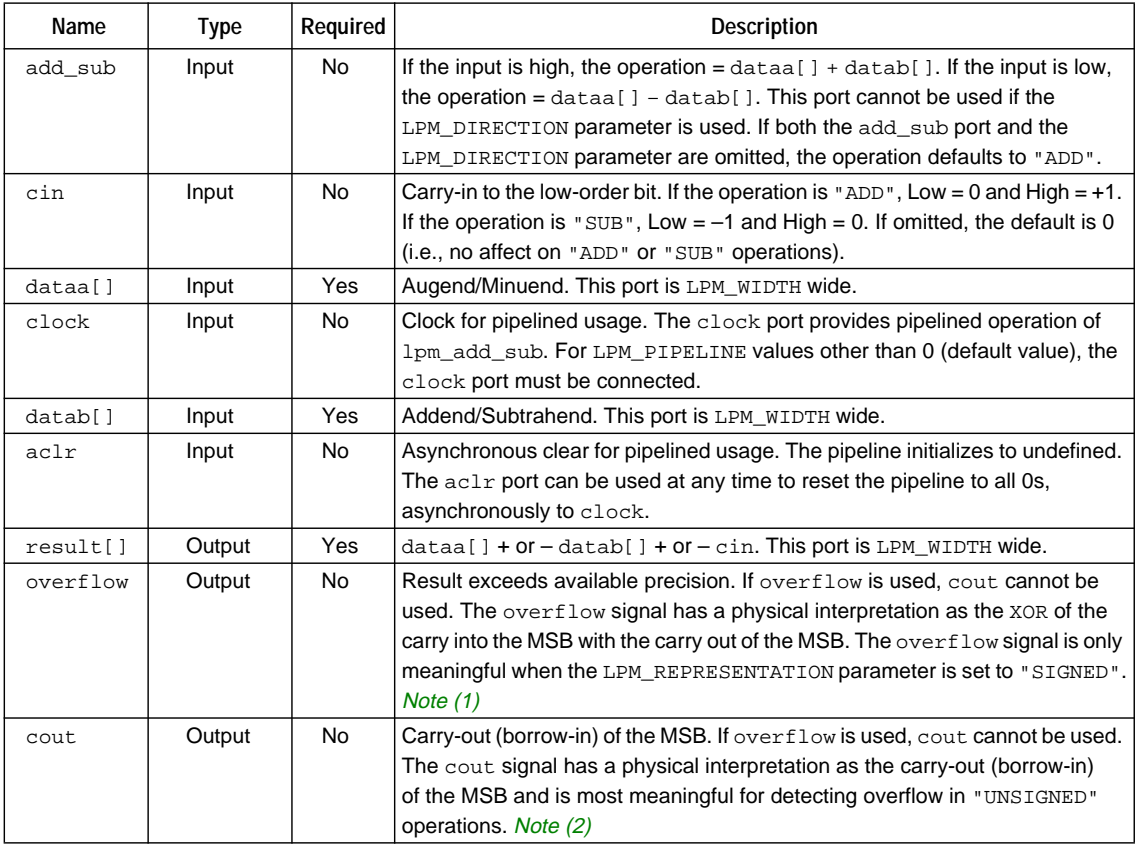

#### <span id="page-22-0"></span>**Parameters**

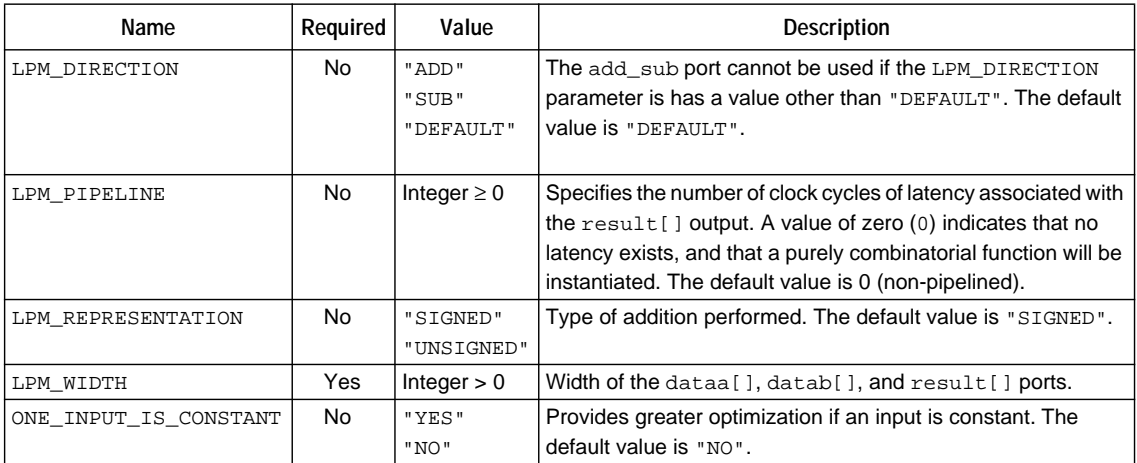

#### *Notes:*

(1) The following table describes the overflow port during "ADD" and "SUB" operations.

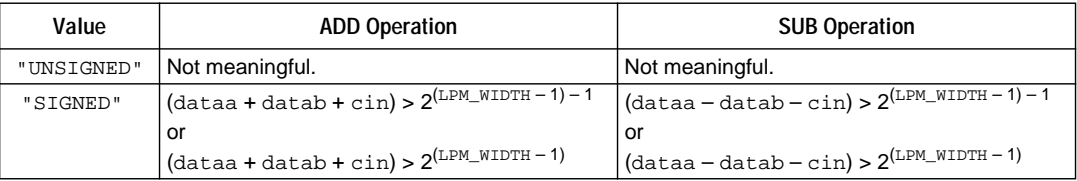

(2) The following table describes the cout port during "ADD" and "SUB" operations.

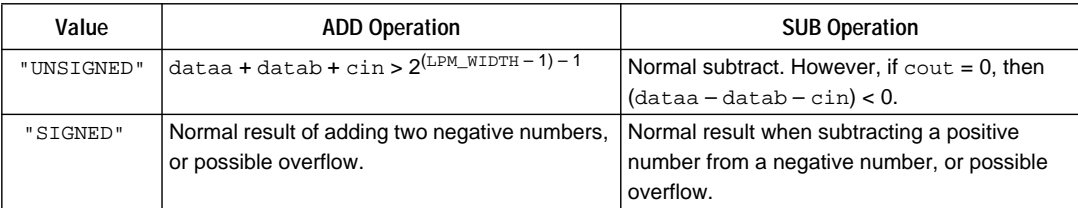

# <span id="page-23-0"></span>**lpm\_compare**

### Parameterized Comparator

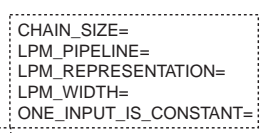

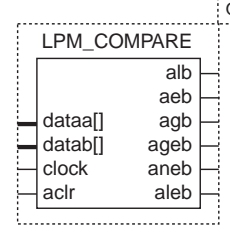

#### **Ports**

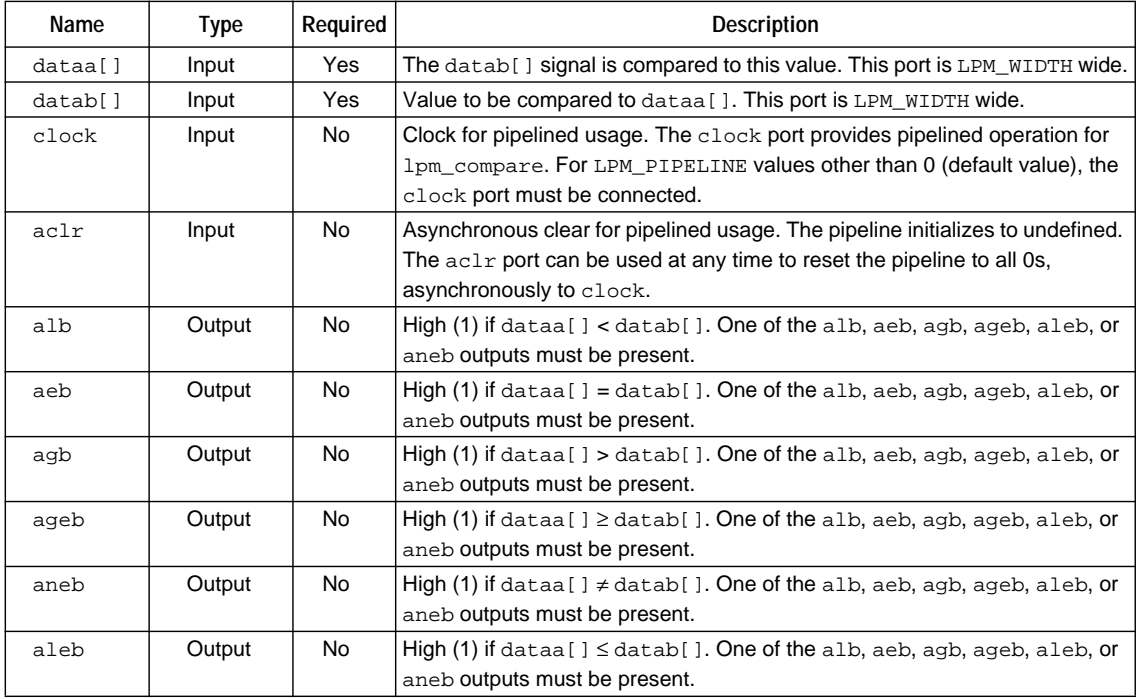

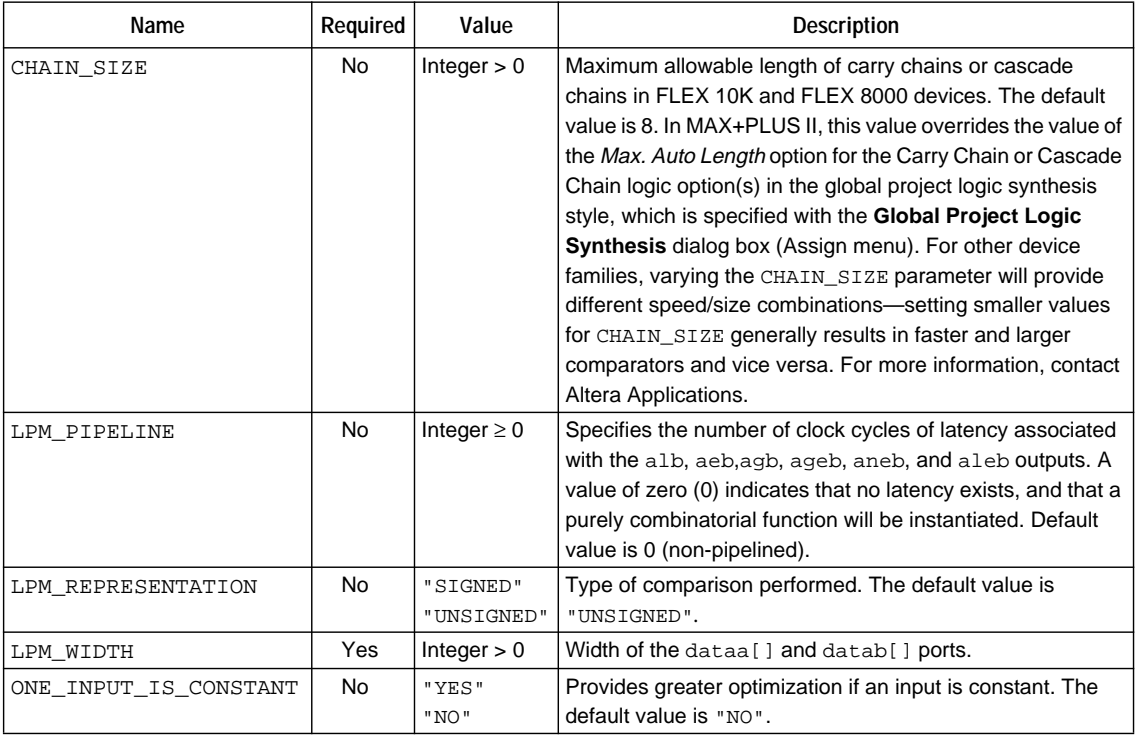

# <span id="page-25-0"></span>**lpm\_counter**

Parameterized Counter

The lpm\_counter function is a fullfeatured counter with loading, up/down control, clock, and count enabling and clearing.

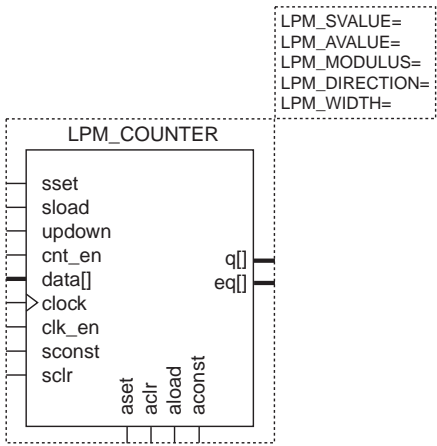

### **Ports (Part 1 of 2)**

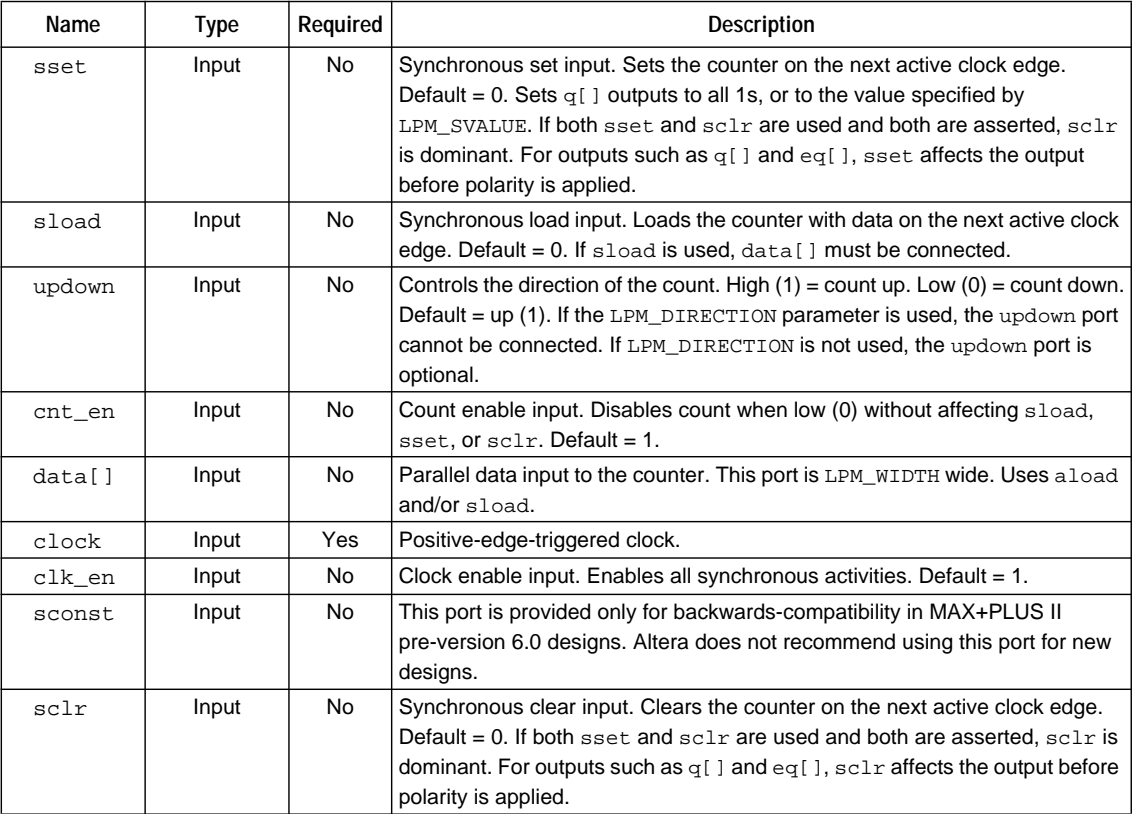

### **Ports (Part 2 of 2)**

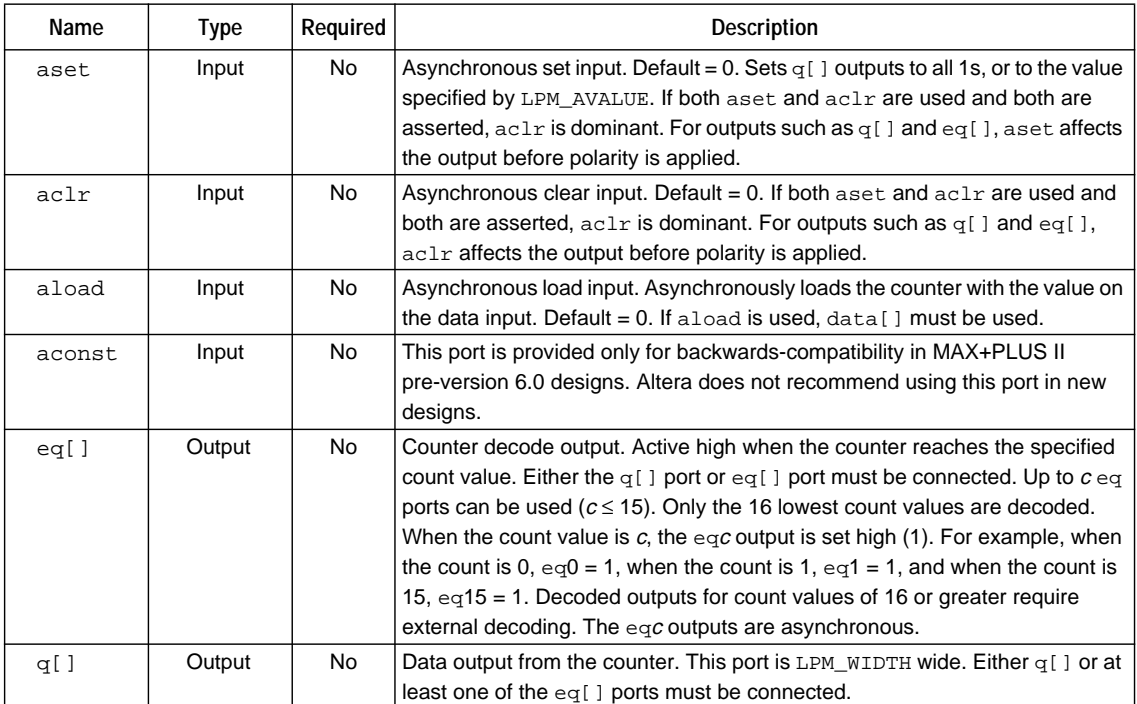

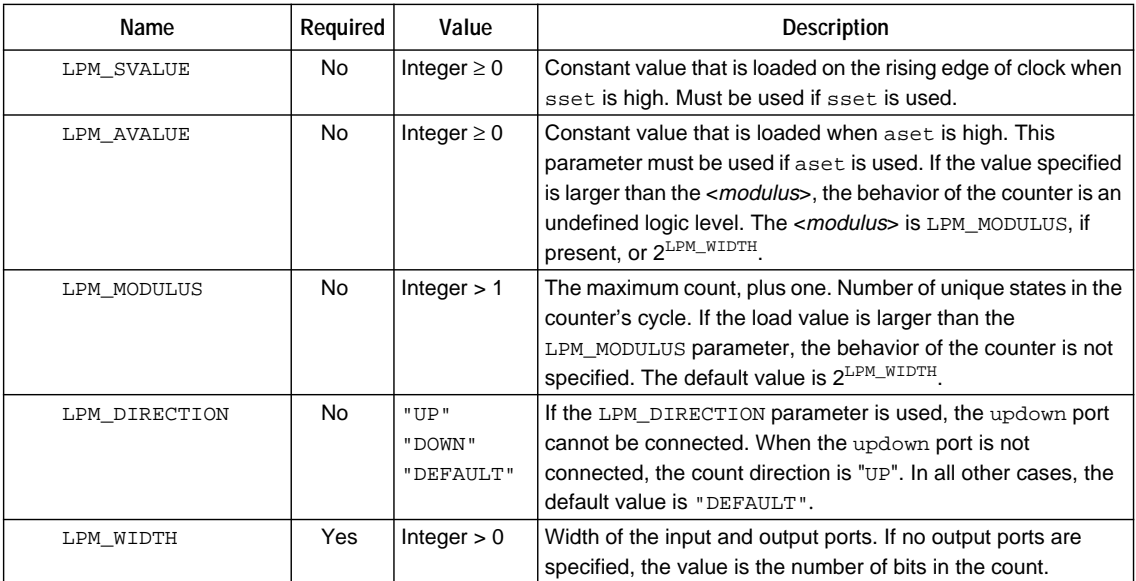

|<br>|INPUT\_A\_IS\_CONSTANT=

LPM\_WIDTHP=(LPM\_WIDTHA+LPM\_WIDTHB):

INPUT\_B\_IS\_CONSTANT= LPM\_PIPELINE= LPM\_REPRESENTATION= LPM\_WIDTHA= LPM\_WIDTHB=

# <span id="page-27-0"></span>**lpm\_mult**

Parameterized Multiplier

The lpm\_mult function allows two signed or unsigned numbers to be multiplied. In addition, the result of the multiplication can be added to a third number.

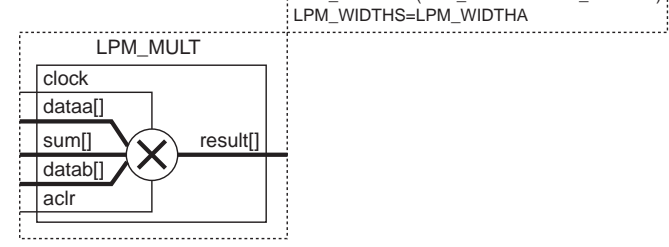

#### **Ports**

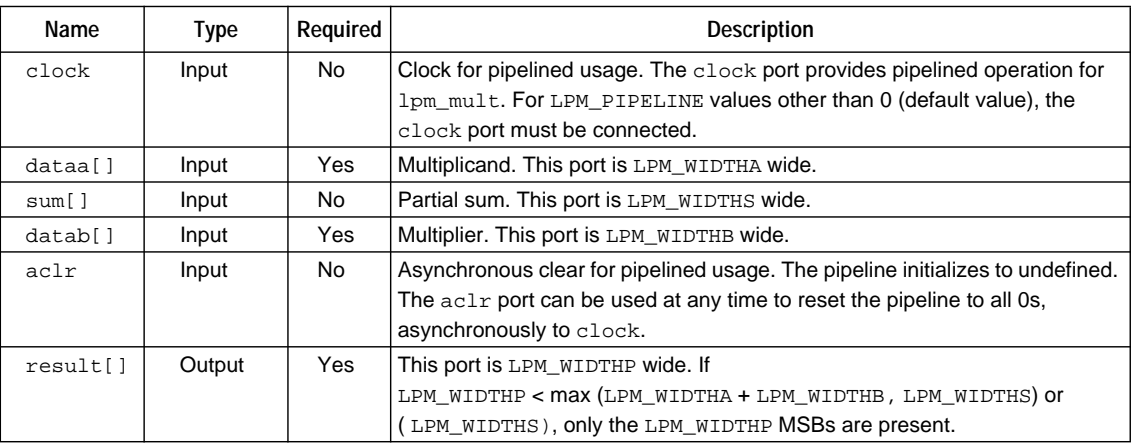

#### **Parameters**

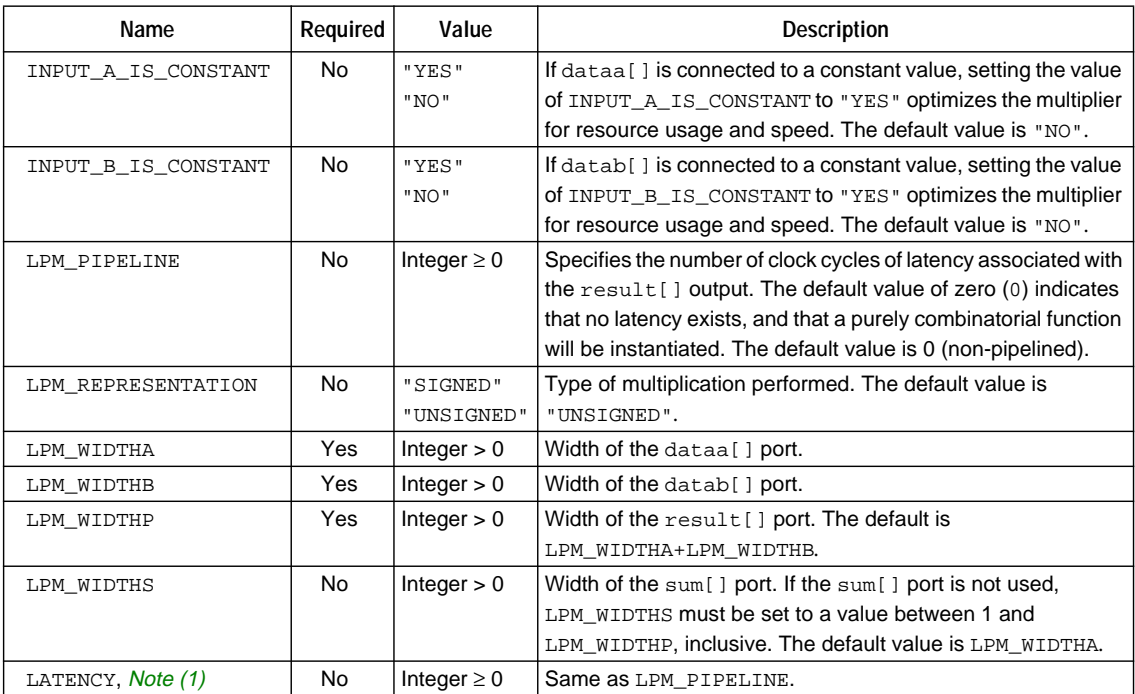

### *Note:*

(1) The LATENCY parameter is provided only for backwards-compatibility with MAX+PLUS II pre-version 7.0 designs. For all new designs, you should use the LPM\_PIPELINE parameter instead.

<span id="page-29-0"></span>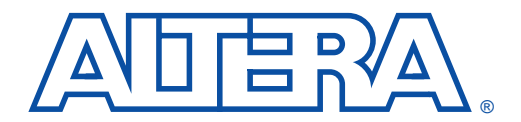

# **Storage Functions**

### December 1996

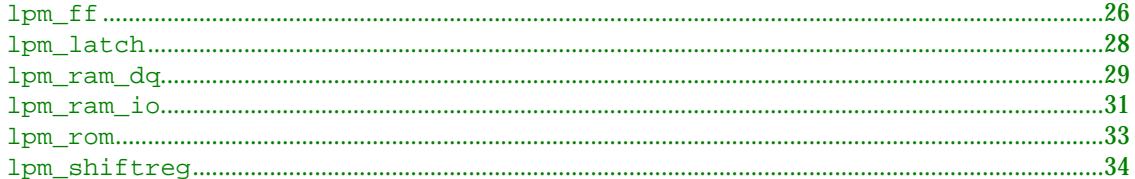

# <span id="page-30-0"></span>**lpm\_ff**

Parameterized D or T Flipflop

LPM\_AVALUE=  $E$ LPM\_FFTYPE= $\frac{1}{2}$ LPM\_SVALUE= LPM\_WIDTH= LPM\_FF aload asetsset sload data[]  $\triangleright$ clock q[] enable sclr aclr 

TTTTT

Į

**Ports**

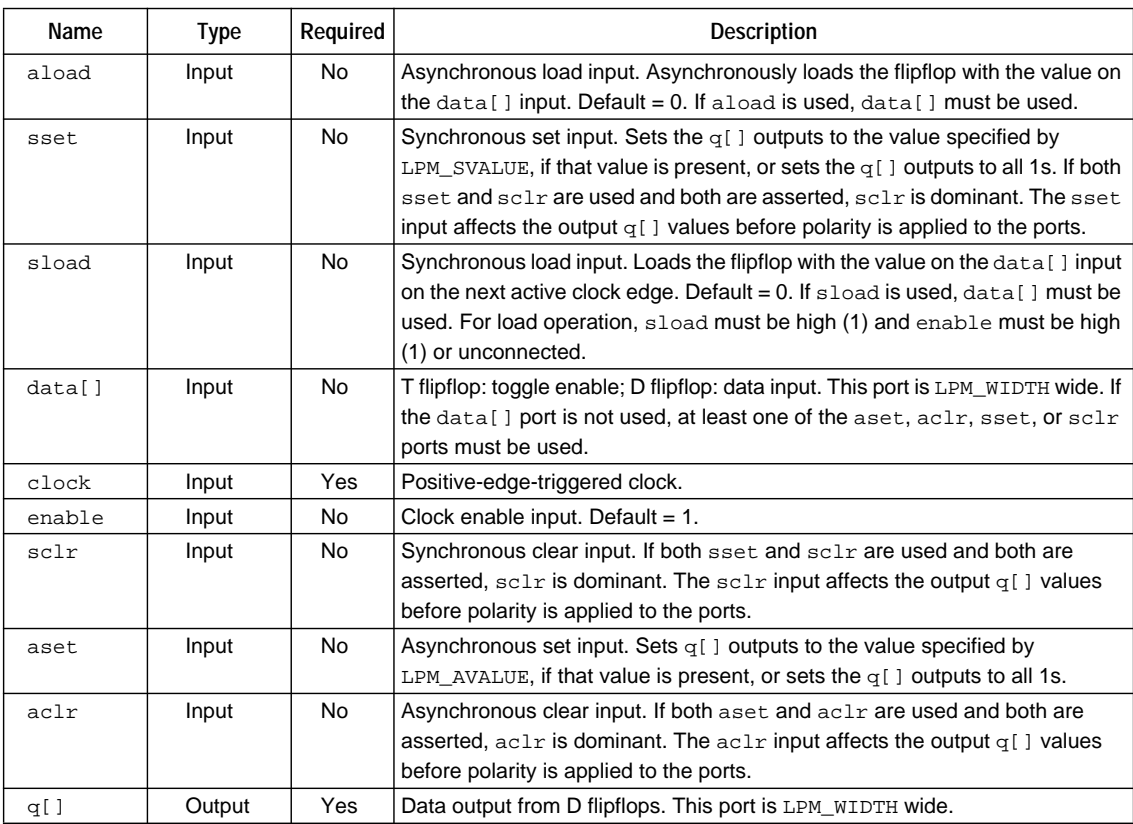

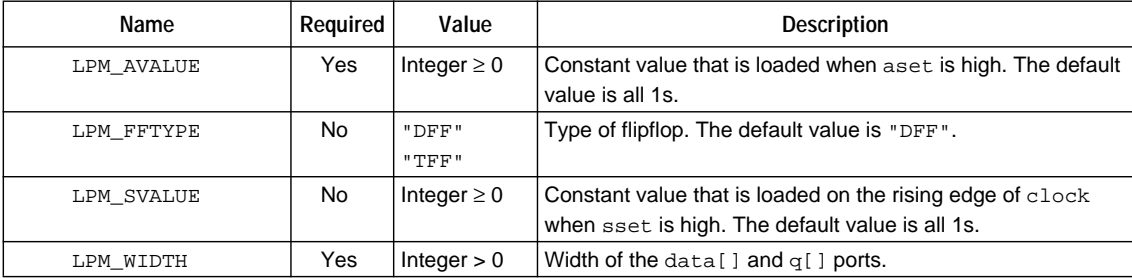

# <span id="page-32-0"></span>**lpm\_latch**

Parameterized Latch

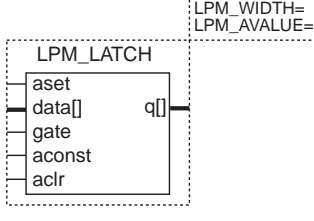

#### **Ports**

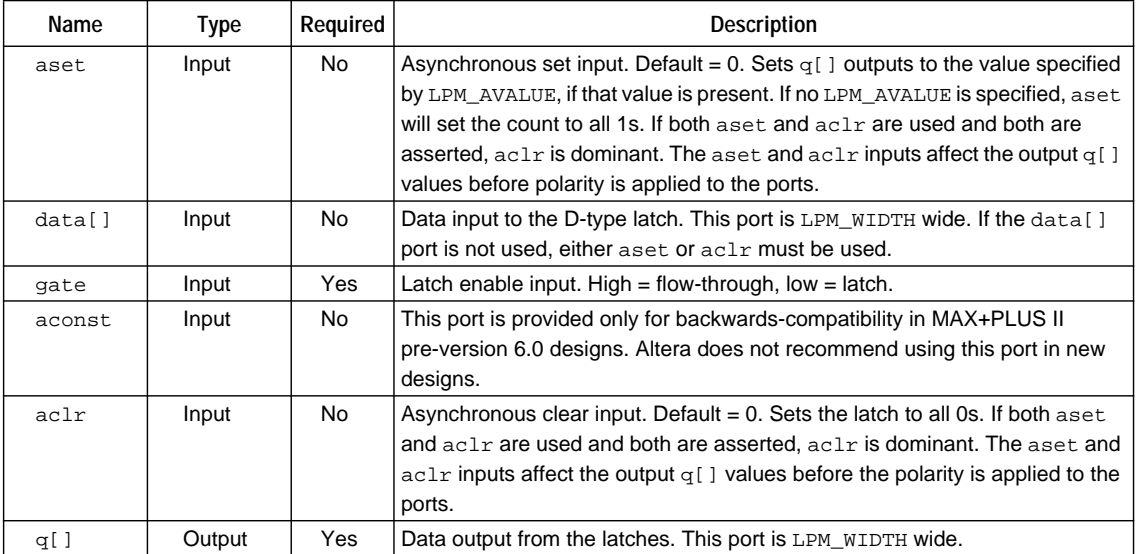

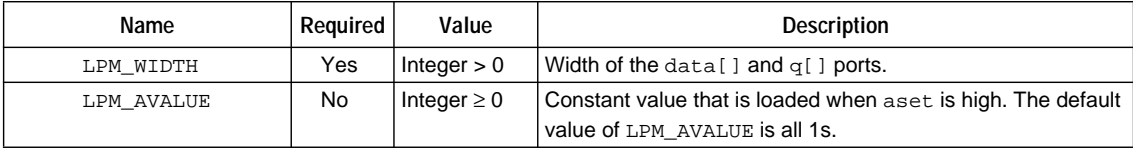

LPM\_ADDRESS\_CONTROL=

# <span id="page-33-0"></span>**lpm\_ram\_dq**

Parameterized Random Access Memory with Separate Input and Output Ports

The lpm\_ram\_dq function can be used as either synchronous or asynchronous random access memory. The lpm\_ram\_dq function has separate input and output data buses.

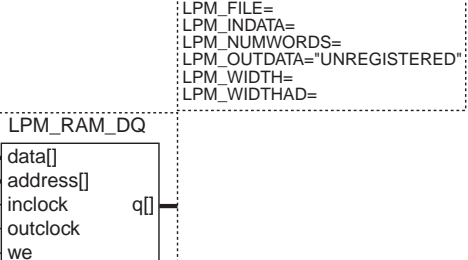

#### **Ports**

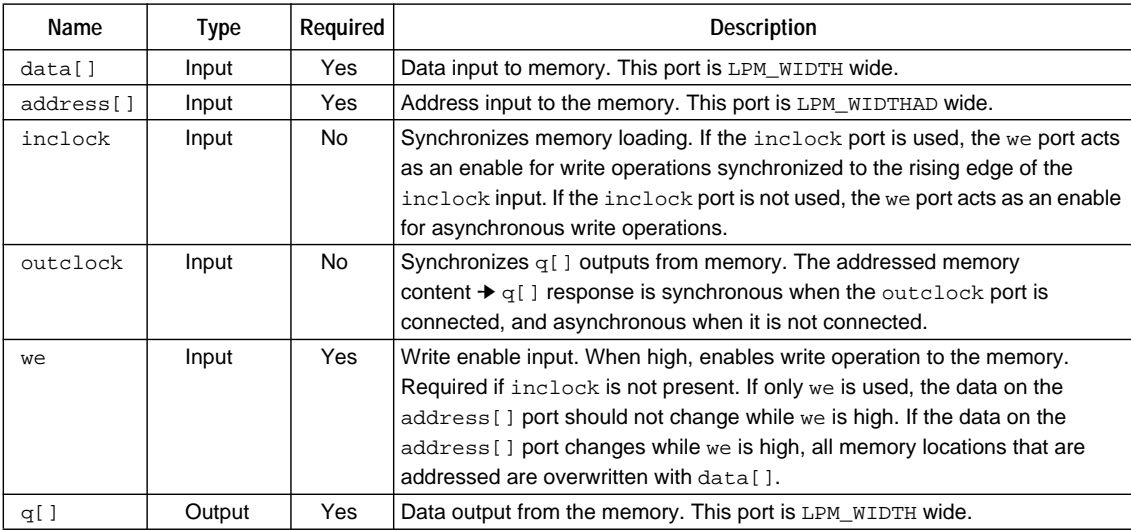

ċ

**Little Little** 

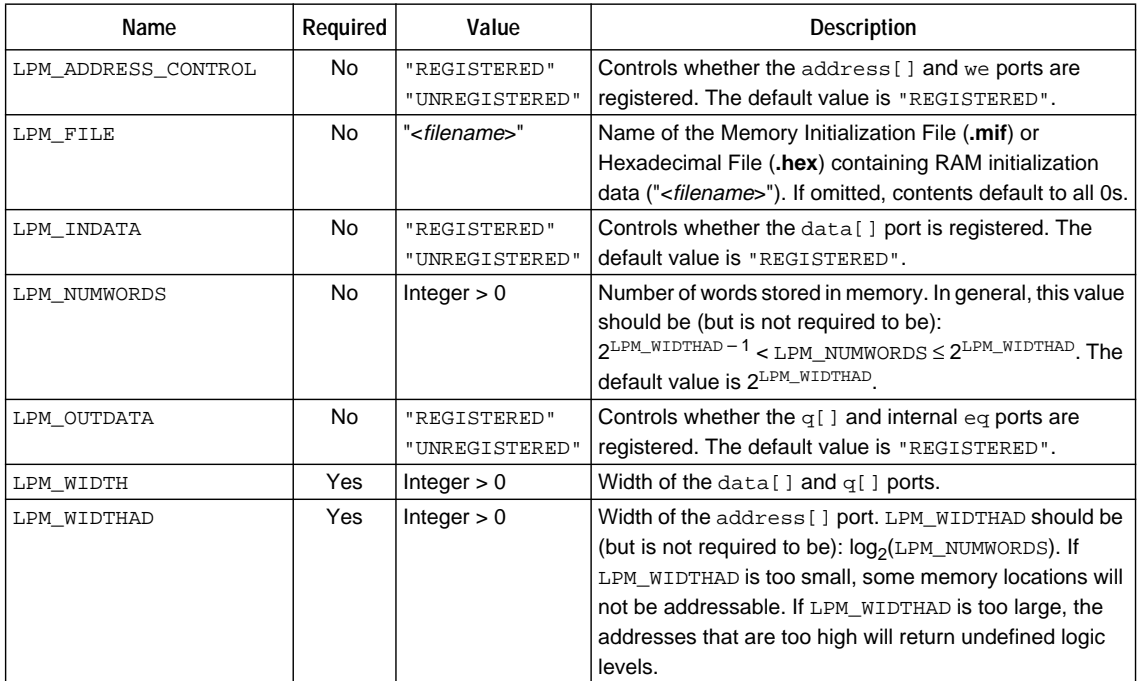

#### **Storage Functions**

# <span id="page-35-0"></span>**lpm\_ram\_io**

Parameterized Random Access Memory with a Single I/O Port

The lpm\_ram\_io function can be used as either synchronous or asynchronous random access memory. The lpm\_ram\_io function has a bidirectional bus.

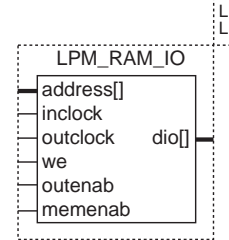

LPM\_ADDRESS\_CONTROL= LPM\_FILE= LPM\_INDATA= LPM\_NUMWORDS=<br>LPM\_OUTDATA="UNREGISTERED"<br>LPM\_WIDTH=<br>LPM\_WIDTHAD=

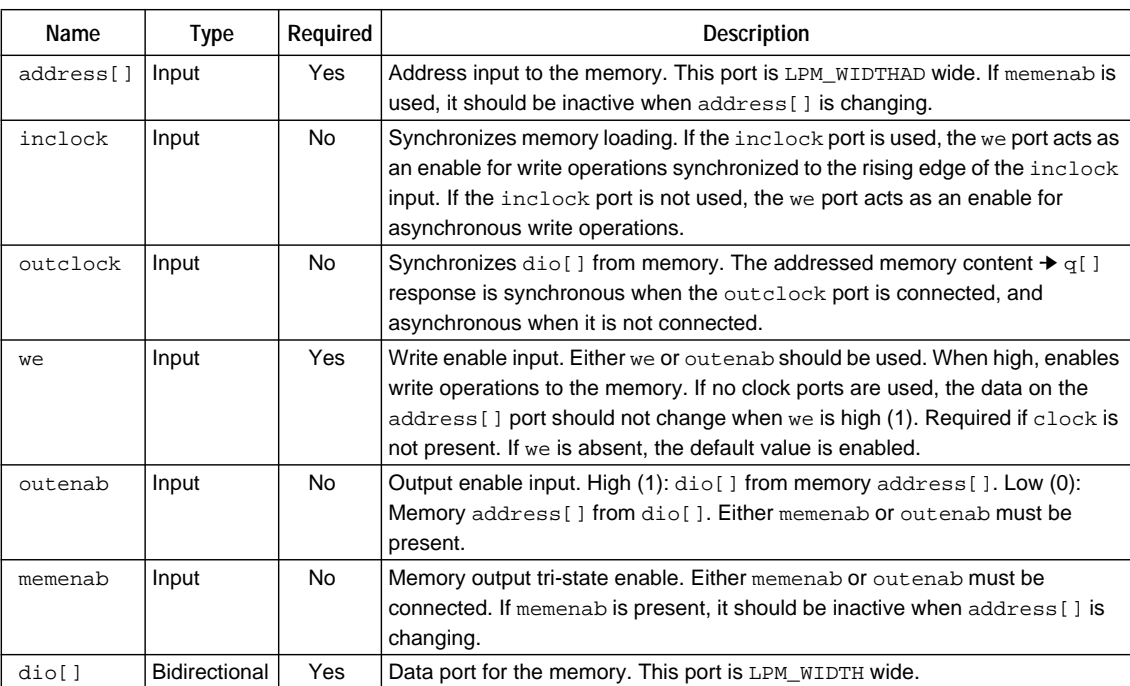

### **Ports**

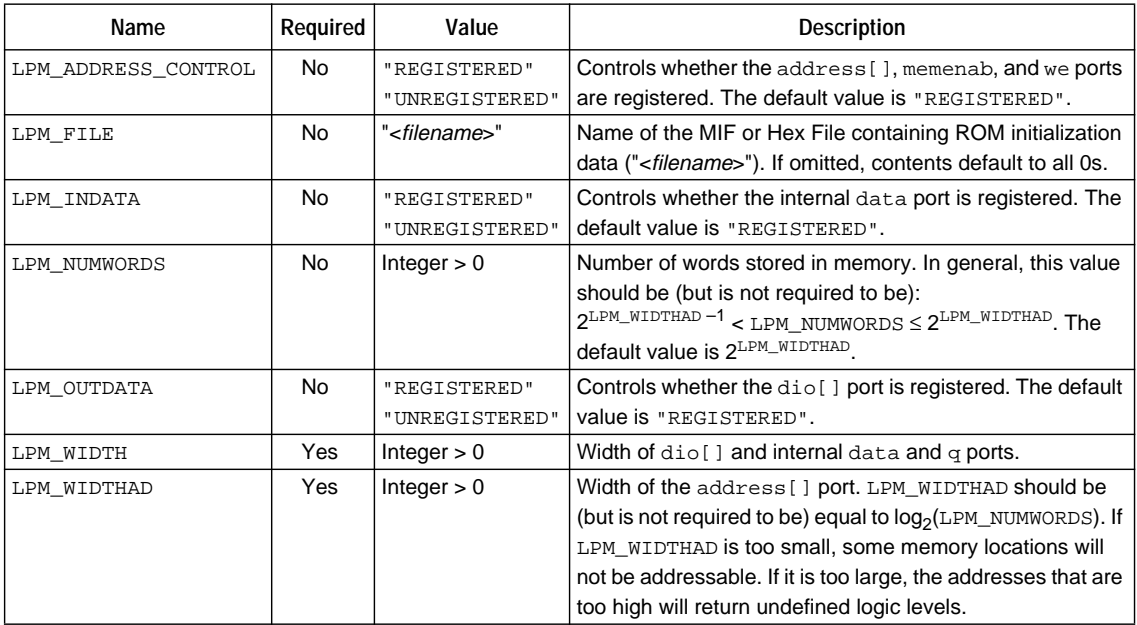

# <span id="page-37-0"></span>**lpm\_rom**

Parameterized Read-Only Memory

The lpm\_rom function can be used as either synchronous or asynchronous read-only memory.

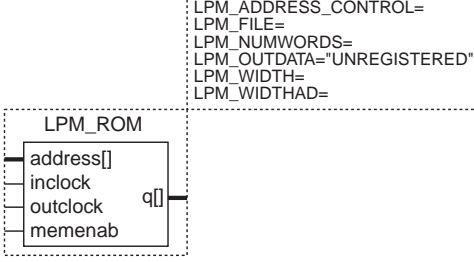

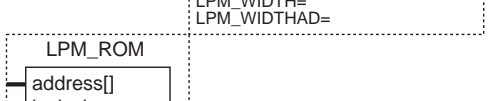

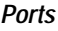

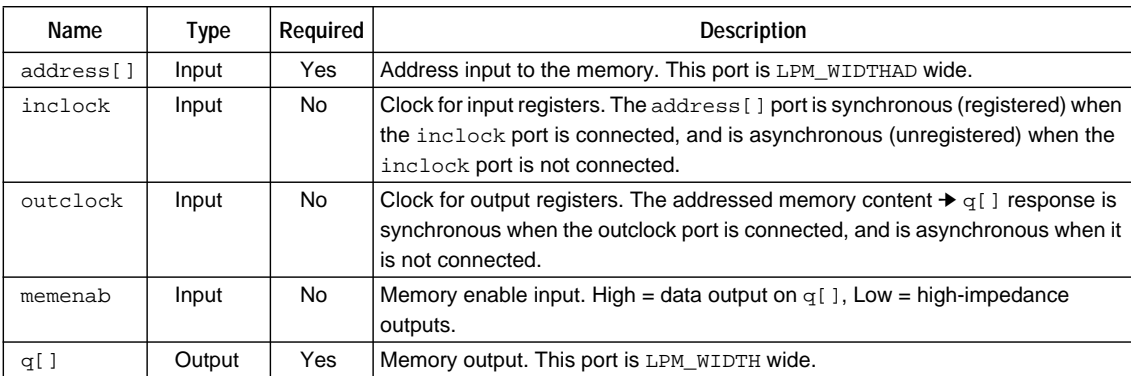

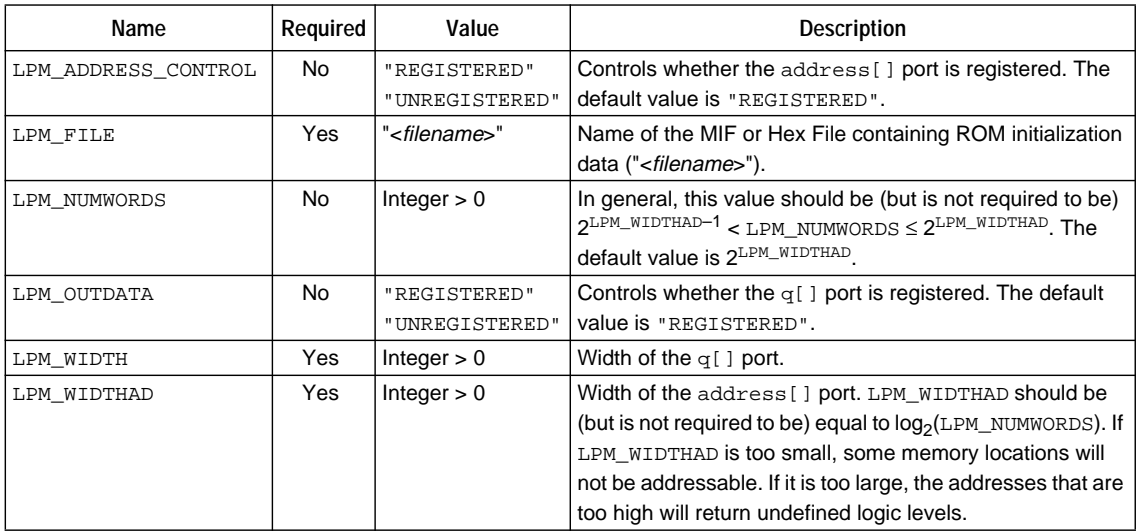

# <span id="page-38-0"></span>**lpm\_shiftreg**

Parameterized Shift Register

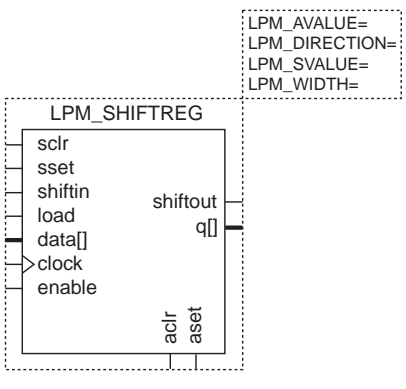

#### **Ports**

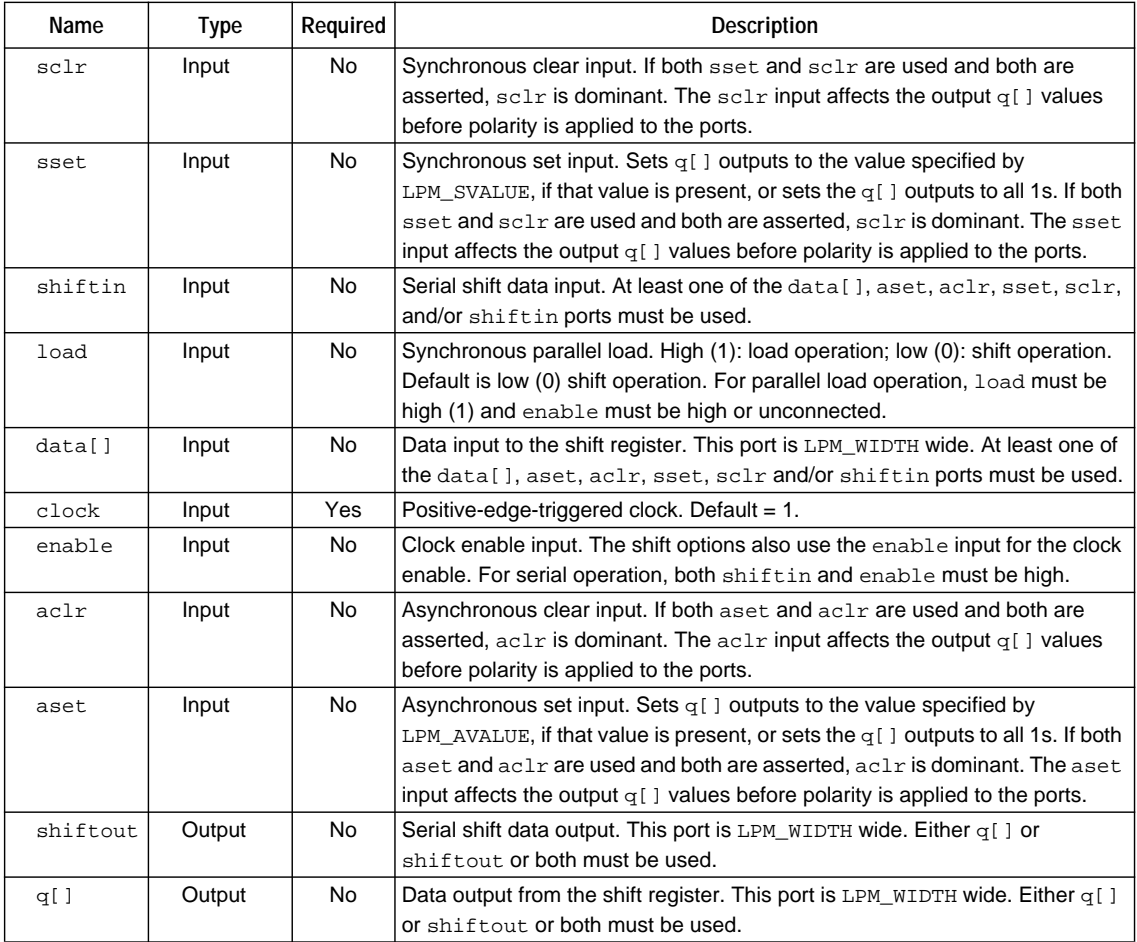

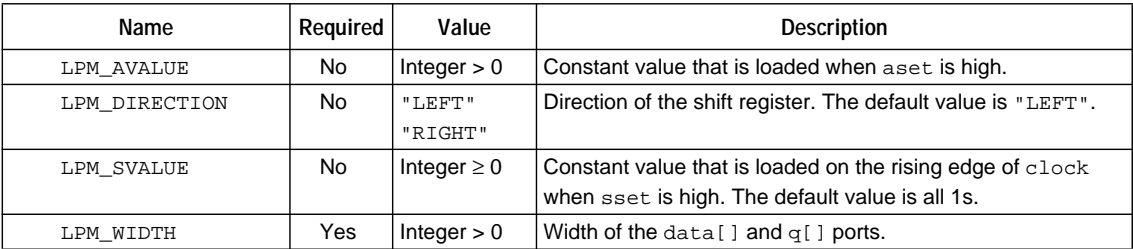

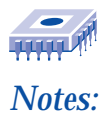

<span id="page-41-0"></span>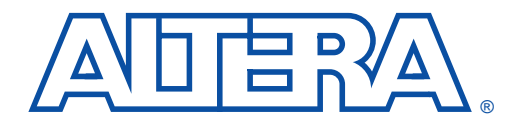

## **Custom Parameterized Functions**

December 1996

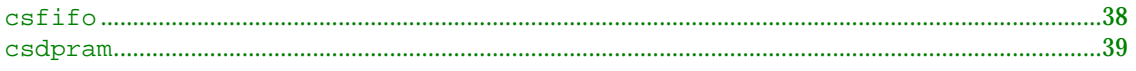

# <span id="page-42-0"></span>**csfifo**

Cycle-Shared FIFO

The csfifo function is a custom function that provides a cycle-shared FIFO with both dynamic and static user threshold level controls. It also offers empty and full flag outputs.

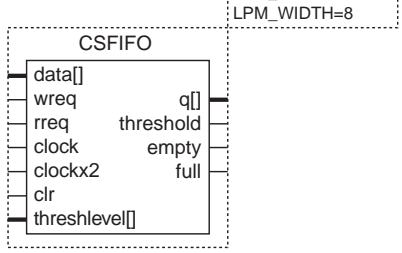

LPM\_NUMWORDS=

### **Ports**

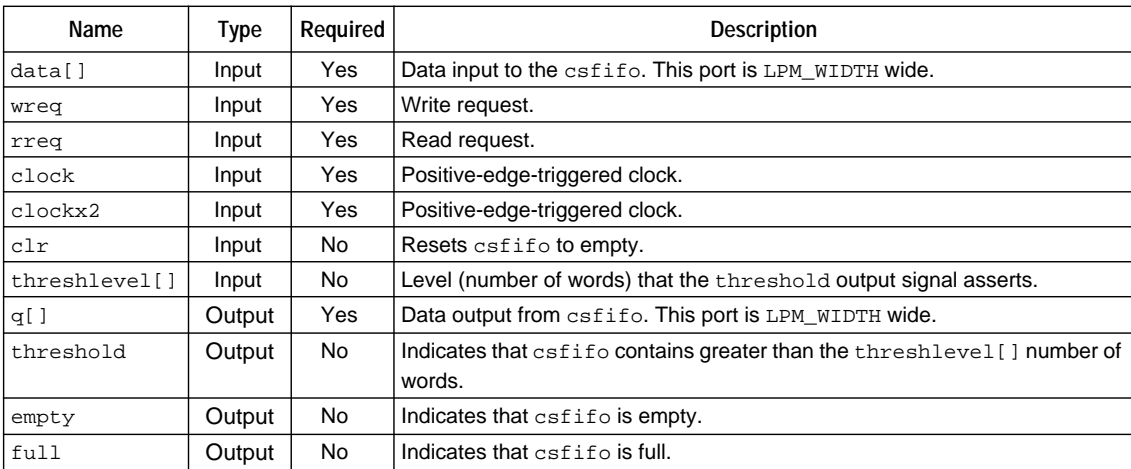

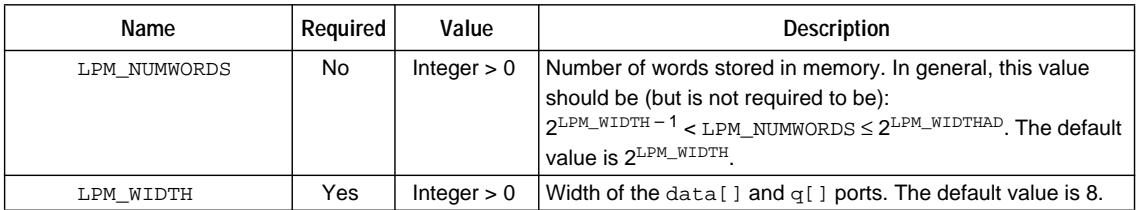

# <span id="page-43-0"></span>**csdpram**

Parameterized Cycle-Shared Dual-Port RAM

The csdpram function is a custom function that has two address and two data ports that are cycle-shared. This function also provides a busy flag to indicate that the address on both ports is pointing to the same location and that a port will have priority.

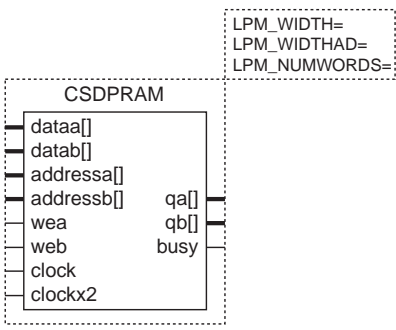

#### **Ports**

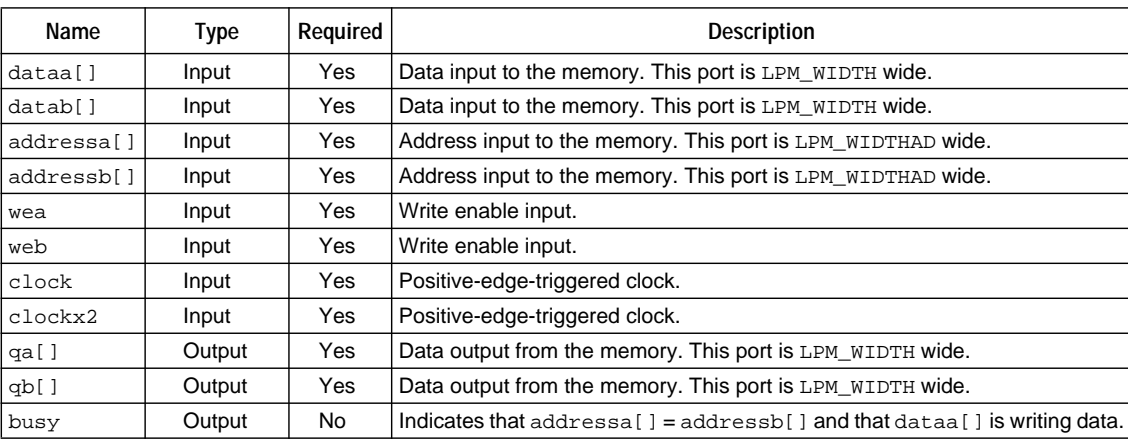

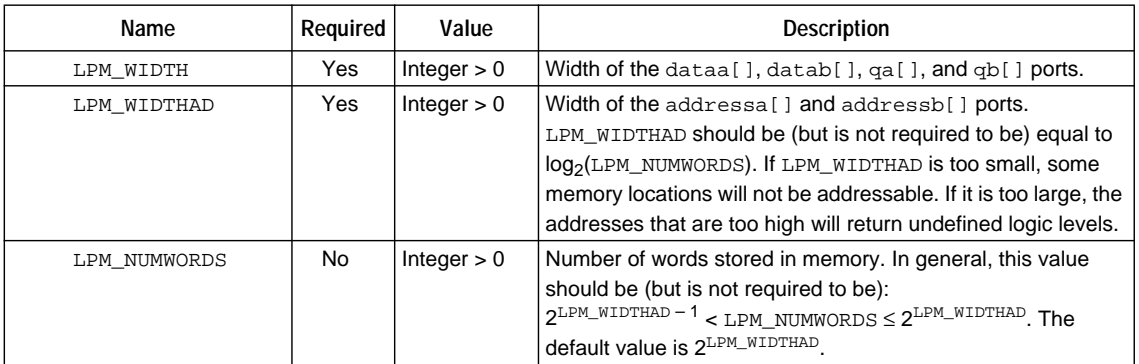

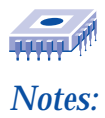

<span id="page-45-0"></span>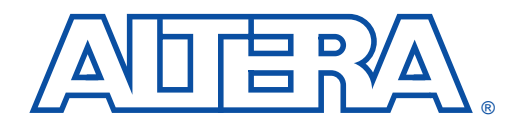

## **Altera Sales Offices**

**December 1996**

## **Altera Regional Offices**

#### **NORTHERN CALIFORNIA (CORPORATE HEADQUARTERS)**

Altera Corporation 2610 Orchard Parkway San Jose, CA 95134-2020 TEL: (408) 894-7000 FAX: (408) 433-3943 (408) 894-7755

Altera Corporation 2290 N. First Street, Suite 212 San Jose, CA 95131 TEL: (408) 894-7900 FAX: (408) 894-7979

#### **SOUTHERN CALIFORNIA**

Altera Corporation 15375 Barranca Parkway, Suite B-201 Irvine, CA 92618 TEL: (714) 450-0262 FAX: (714) 450-0263

Altera Corporation Olympic Plaza Executive Center 11500 West Olympic Boulevard, Suite 400 Los Angeles, CA 90064 TEL: (310) 312-4507 FAX: (310) 312-4508

Altera Corporation 5355 Mira Sorrento Place, Suite 100 San Diego, CA 92121 TEL: (619) 597-7518 FAX: (619) 597-7418

#### **ARIZONA**

Altera Corporation 2390 E.Camelback Road, Suite 300 Phoenix, Arizona 85016 TEL: (602) 553-1090 FAX: (602) 553-1198

#### **COLORADO**

Altera Corporation Denver Technology Center 7900 East Union Avenue, #1100 Denver, CO 80237 TEL: (303) 694-5352 FAX: (303) 694-5351

Altera Corporation 14142 Denver West Parkway, #200 Golden, CO 80401 TEL: (303) 216-0167 FAX: (303) 277-0429

#### **GEORGIA**

Altera Corporation 3675 Crestwood Parkway, Suite 400 Duluth, GA 30136 TEL: (770) 935-6070 FAX: (770) 935-6073

#### **ILLINOIS**

Altera Corporation 475 N. Martingale Road, Suite 420 Schaumburg, IL 60173 TEL: (847) 240-0313 FAX: (847) 240-0266

#### **MARYLAND**

Altera Corporation 9891 Broken Land Parkway, Suite 300 Columbia, MD 21046 TEL: (410) 312-5708 FAX: (410) 309-0720

#### **MASSACHUSETTS**

Altera Corporation 238 Littleton Road, Suite 207 Westford, MA 01886 TEL: (508) 392-1100 FAX: (508) 392-1157

#### **MINNESOTA**

Altera Corporation 2850 Metro Drive, Suite 250 Bloomington, MN 55425 TEL: (612) 851-7861 FAX: (612) 858-7258

#### **NEW JERSEY**

Altera Corporation 575 State Highway 28 Raritan, NJ 08869 TEL: (908) 526-9400 FAX: (908) 526-5471

#### **NORTH CAROLINA**

Altera Corporation 5511 Capital Center Drive, Suite 110 Raleigh, NC 27606 TEL: (919) 852-1004 FAX: (919) 852-0809

#### **OHIO**

Altera Corporation 7784 Reynolds Road Mentor, OH 44060 TEL: (216) 946-8211 FAX: (216) 946-9411

## **Altera Regional Offices**

(Continued)

Altera Corporation 11000 S.W. Stratus Street, Suite 330-17 Beaverton, OR 97008 TEL: (503) 643-8447 FAX: (503) 644-2345

### **TEXAS**

**OREGON**

Altera Corporation 5080 Spectrum Drive, Suite 812W Dallas, TX 75248 TEL: (972) 701-2330 FAX: (972) 701-2331

**TEXAS** (continued) Altera Corporation 9430 Research Boulevard Echelon IV, Suite 400 Austin, TX 78759 TEL: (512) 343-4542 FAX: (512) 418-1186

#### **CANADA**

Altera Corporation 300 March Road, Suite 601B Kanata, Ontario K2K 2E2 Canada TEL: (613) 599-3141 FAX: (613) 599-3143

## **Altera International Sales Offices**

**UNITED STATES (CORPORATE HEADQUARTERS)** Altera Corporation

2610 Orchard Parkway San Jose, CA 95134-2020 USA TEL: (408) 894-7000 FAX: (408) 433-3943 (408) 894-7755

#### **UNITED KINGDOM**

**(EUROPEAN HEADQUARTERS)** Altera UK Limited Holmers Farm Way High Wycombe Buckinghamshire HP12 4XF United Kingdom TEL: (44) 1 494 602 000

#### **NORTHERN EUROPE**

FAX: (44) 1 494 602 001

Altera UK Limited Holmers Farm Way High Wycombe **Buckinghamshire** HP12 4XF United Kingdom TEL: (44) 1 494 602 020 FAX: (44) 1 494 602 021

#### **BELGIUM**

Altera Belgium Katwilgweg 7B 2050 Antwerpen **Belgium** TEL: (32) 3 254 0420| FAX: (32) 3 254 0320

#### **FRANCE**

Altera France S.A.R.L. Le Mermoz 13 Avenue Morane Saulnier 78140 Velizy France TEL: (33) 1 34 63 07 50 FAX: (33) 1 34 63 07 51

#### **GERMANY**

Altera GmbH Max-Planck-Str. 5 D-85716 Unterschleissheim Germany TEL: (49) 89 3218 250 FAX: (49) 89 3218 2579

#### **HONG KONG**

Altera Hong Kong Suite 1008, Tower 1 China Hong Kong City 33 Canton Road, Tsimshatsui Kowloon, Hong Kong TEL: (852) 2377-0218 FAX: (852) 2377-2811

#### **ITALY**

Altera Italia S.R.L. Corso Lombardia 75 Autoporto Pescarito 10099 San Mauro, Torinese (Torino) Italy TEL: (39) 11 223 8588 FAX: (39) 11 223 8589

#### **JAPAN**

Altera Japan, Ltd. Shinjuku Mitsui Building 2-1-1, Nishi-Shinjuku Shinjuku-ku, Tokyo 162-04 Japan TEL: (81) 3 3340 9480 FAX: (81) 3 3340 9487

#### **KOREA**

Altera Korea Youndang Building, Suite 501 144-23 Samsung-dong, Kangnam-Ku Seoul, Korea 135-090 TEL: (82) 2 538-6895 FAX: (82) 2 538-6896

#### **SWEDEN**

Altera AB Sjoangsvagen 15 192 72 Sollentuna Sweden TEL: (46) 8 626 60 91 FAX: (46) 8 626 60 99 Altera, MAX, MAX+PLUS, MAX+PLUS II, and FLEX are trademarks and/or service marks of Altera Corporation in the United States and other countries. Altera Corporation acknowledges the trademarks of other organizations for their respective products or services mentioned in this document, specifically: Verilog and Cadence are a registered trademark of Cadence Design Systems, Inc. Data I/O is a registered trademark of Data I/O Corporation. Exemplar Logic is a registered trademark of Exemplar Logic, Inc. Mentor Graphics is a registered trademark of Mentor Graphics Corporation. MINC is a registered trademark of MINC Incorporated. SPARCstation is a trademark of SPARC International, Inc. and is licensed exclusively to Sun Microsystems, Inc. Sun Workstation is a registered trademark, and Sun is a trademark of Sun Microsystems, Inc. Synopsys is a registered trademark of Synopsys, Inc. VeriBest is a registered trademark of VeriBest Inc. Viewlogic is a registered trademark ot Viewlogic Systems, Inc.

Altera reserves the right to make changes, without notice, in the devices or the device specifications identified in this document. Altera advises its customers to obtain the latest version of device specifications to verify, before placing orders, that the information being relied upon by the customer is current. Altera warrants performance of its semiconductor products to current specifications in accordance with Altera's standard warranty. Testing and other quality control techniques are used to the extent Altera deems such testing necessary to support this warranty. Unless mandated by government requirements, specific testing of all parameters of each device is not necessarily performed. In the absence of written agreement to the contrary, Altera assumes no liability for Altera applications assistance, customer's product design, or infringement of patents or copyrights of third parties by or arising from use of semiconductor devices described herein. Nor does Altera warrant or represent any patent right, copyright, or other intellectual property right of Altera covering or relating to any combination, machine, or process in which such semiconductor devices might be or are used.

Altera's products are not authorized for use as critical components in life support devices or systems without the express written approval of the president of Altera Corporation. As used herein:

1. Life support devices or systems are devices or systems that (a) are intended for surgical implant into the body or (b) support or sustain life, and whose failure to perform, when properly used in accordance with instructions for use provided in the labeling, can be reasonably expected to result in a significant injury to the user.

2. A critical component is any component of a life support device or system whose failure to perform can be reasonably expected to cause the failure of the life support device or system, or to affect its safety or effectiveness.

Products mentioned in this document are covered by one or more of the following U.S. patents: 5,574,893; 5,572,717; 5,572,148; 5,572,067; 5,570,040; 5,567,177; 5,563,592; 5,557,217; 5,555,214; 5,550,842; 5,550,782; 5,548,552; 5,548,228; 5,543,732; 5,543,730; 5,541,530; 5,537,295; 5,537,057; 5,525,917; 5,523.247; 5,517,186; 5,498,975; 5,495,182; 5,493,519; 5,477,474; 5,463,328; 5,444,394; 5,438,295; 5,436,575; 5,436,574; 5,434,514; 5,432,467; 5,414,312; 5,399,922; 5,384,499; 5,376,844; 5,375,086; 5,371,422; 5,369,314; 5,359,243; 5,359,242; 5,353,248; 5,352,940; 5,350,954; 5,349,255; 5,341,308; 5,341,048; 5,341,044; 5,329,487; 5,317,212; 5,317,210; 5,315,172; 5,309,046; 5,301,416; 5,294,975; 5,285,153; 5,280,203;

5,274,581; 5,272,368; 5,268,598; 5,260,611; 5,260,610; 5,258,668; 5,247,478; 5,247,477; 5,243,233; 5,241,224; 5,237,219; 5,220,533; 5,220,214; 5,200,920; 5,187,392; 5,166,604; 5,162,680; 5,144,167; 5,138,576; 5,128,565; 5,121,006; 5,111,423; 5,097,208; 5,091,661; 5,066,873; 5,045,772; 4,969,121; 4,930,107; 4,930,098; 4,930,097; 4,912,342; 4,903,223; 4,899,070; 4,899,067; 4,871,930; 4,864,161; 4,831,573; 4,785,423; 4,774,421; 4,713,792; 4,677,318; 4,617,479; 4,609,986; 4,020,469; and certain foreign patents.

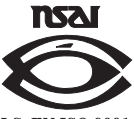

**I.S. EN ISO 9001** 

Copyright © 1996 Altera Corporation. All rights reserved.